# **Permissions Policies**

**Issue** 01 **Date** 2024-10-21

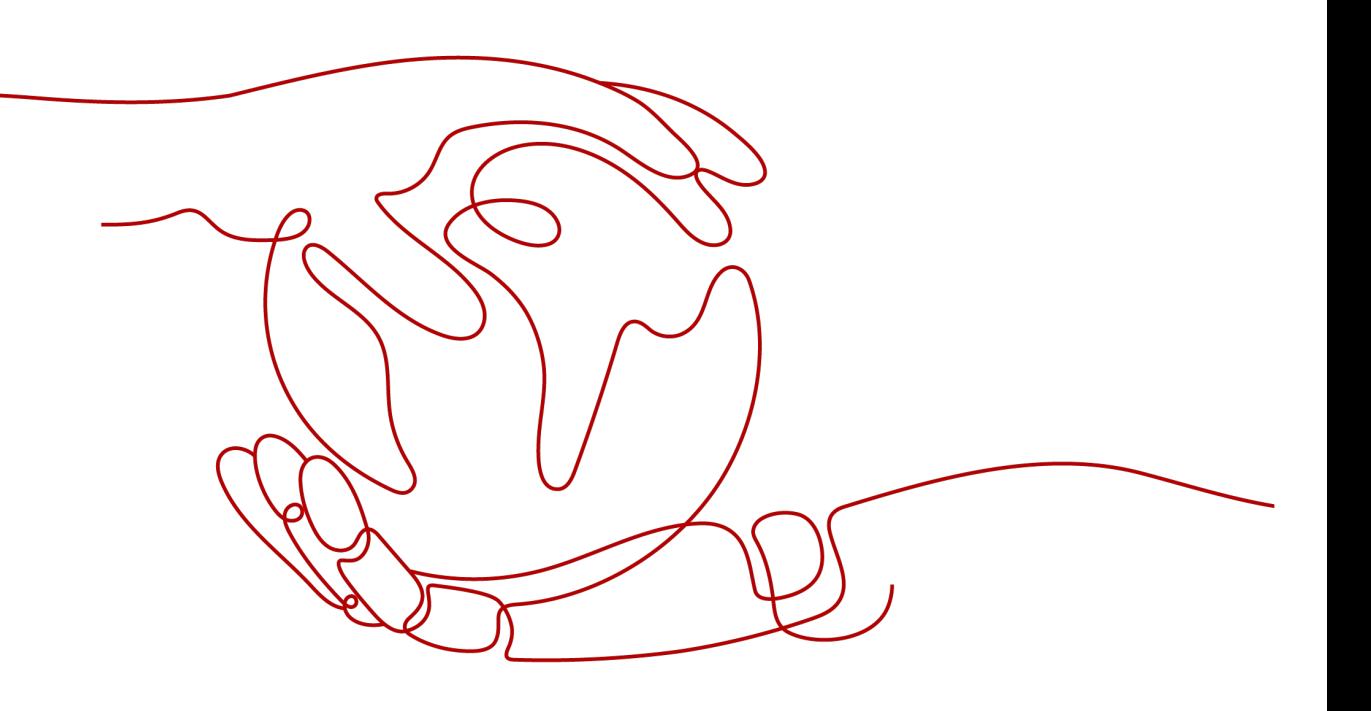

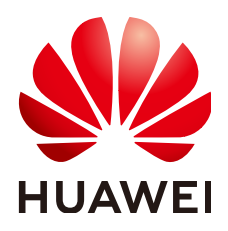

### **Copyright © Huawei Technologies Co., Ltd. 2024. All rights reserved.**

No part of this document may be reproduced or transmitted in any form or by any means without prior written consent of Huawei Technologies Co., Ltd.

### **Trademarks and Permissions**

**ND** HUAWEI and other Huawei trademarks are trademarks of Huawei Technologies Co., Ltd. All other trademarks and trade names mentioned in this document are the property of their respective holders.

#### **Notice**

The purchased products, services and features are stipulated by the contract made between Huawei and the customer. All or part of the products, services and features described in this document may not be within the purchase scope or the usage scope. Unless otherwise specified in the contract, all statements, information, and recommendations in this document are provided "AS IS" without warranties, guarantees or representations of any kind, either express or implied.

The information in this document is subject to change without notice. Every effort has been made in the preparation of this document to ensure accuracy of the contents, but all statements, information, and recommendations in this document do not constitute a warranty of any kind, express or implied.

## **Security Declaration**

## **Vulnerability**

Huawei's regulations on product vulnerability management are subject to the Vul. Response Process. For details about this process, visit the following web page:

<https://www.huawei.com/en/psirt/vul-response-process>

For vulnerability information, enterprise customers can visit the following web page: <https://securitybulletin.huawei.com/enterprise/en/security-advisory>

## **Contents**

**[1 System-defined Permissions................................................................................................. 1](#page-4-0)**

# <span id="page-4-0"></span>**1System-defined Permissions**

By default, new IAM users do not have permissions assigned. You need to add a user to one or more groups, and attach permissions policies or roles to these groups. Users inherit permissions from the groups to which they are added and can perform specified operations on cloud services based on the permissions.

**Scope**: The projects for which permissions granted to a user group will be applied.

- Global services: Services deployed without specifying physical regions, such as Object Storage Service (OBS) and Content Delivery Network (CDN), are called global services. Permissions for these services must be assigned globally.
- Region-specific projects: Services deployed in specific regions, such as Elastic Cloud Server (ECS) and Bare Metal Server (BMS), are called project-level services. Permissions for these services must be assigned in region-specific projects and will be applied only for specific regions.
	- All resources: Permissions will be applied for both global services and region-specific projects, including projects created later.
	- Region-specific projects: Permissions will be applied for the region-specific projects you select.

**Type**: You can grant users permissions by using roles and policies. Policies are a type of fine-grained authorization mechanism that defines permissions required to perform operations on specific cloud resources under certain conditions. For details, see **[Permission](https://support.huaweicloud.com/intl/en-us/productdesc-iam/iam_01_0023.html#section7)**.

- For services that provide both policies and roles, preferentially use **policies to assign permissions.**
- For services that support policy-based access control, you can **[create custom](https://support.huaweicloud.com/intl/en-us/usermanual-iam/iam_01_0605.html) [policies](https://support.huaweicloud.com/intl/en-us/usermanual-iam/iam_01_0605.html)** to supplement system-defined policies to allow or deny access to specific types of resources under certain conditions.

## **System-defined Permissions**

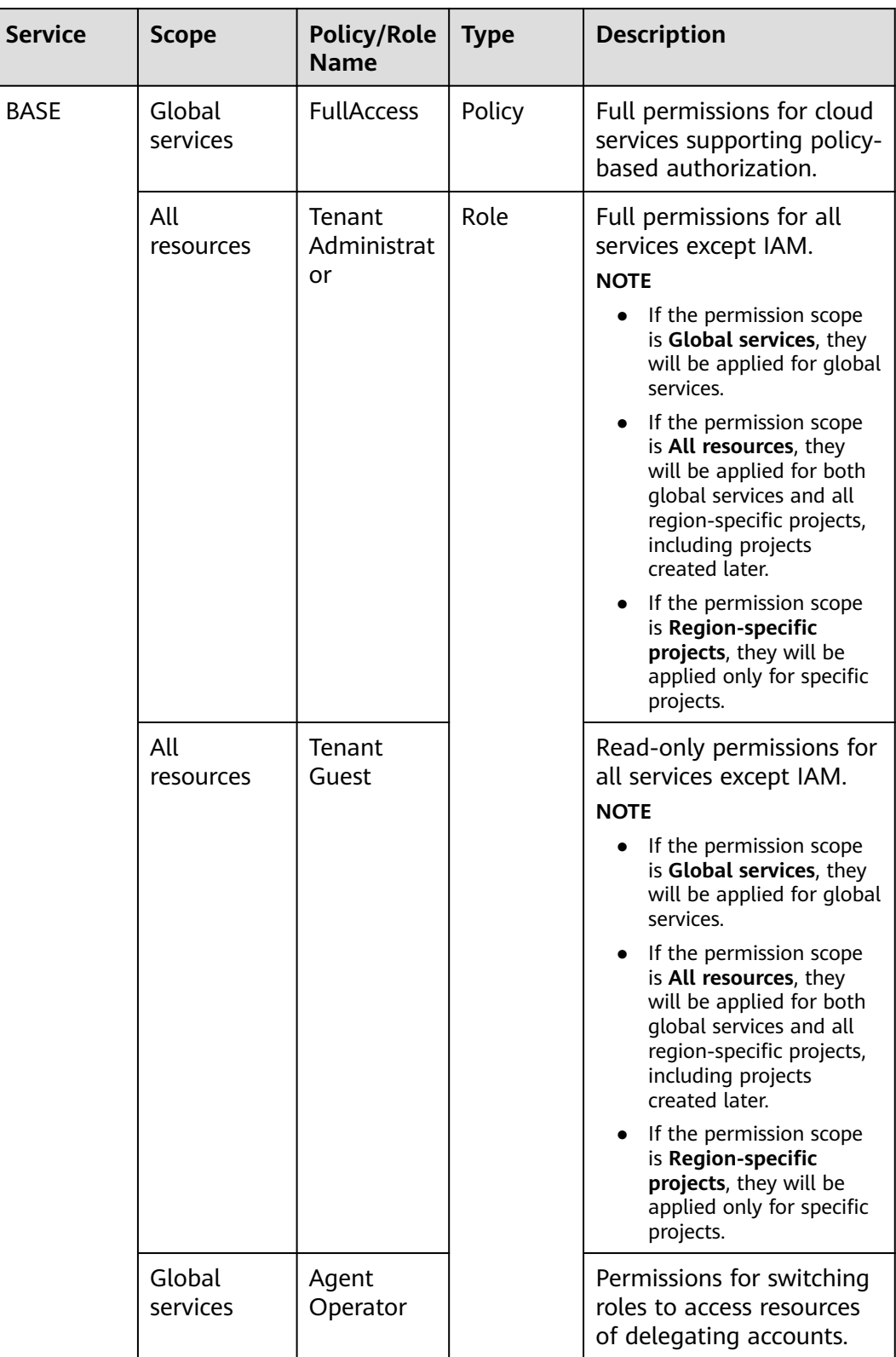

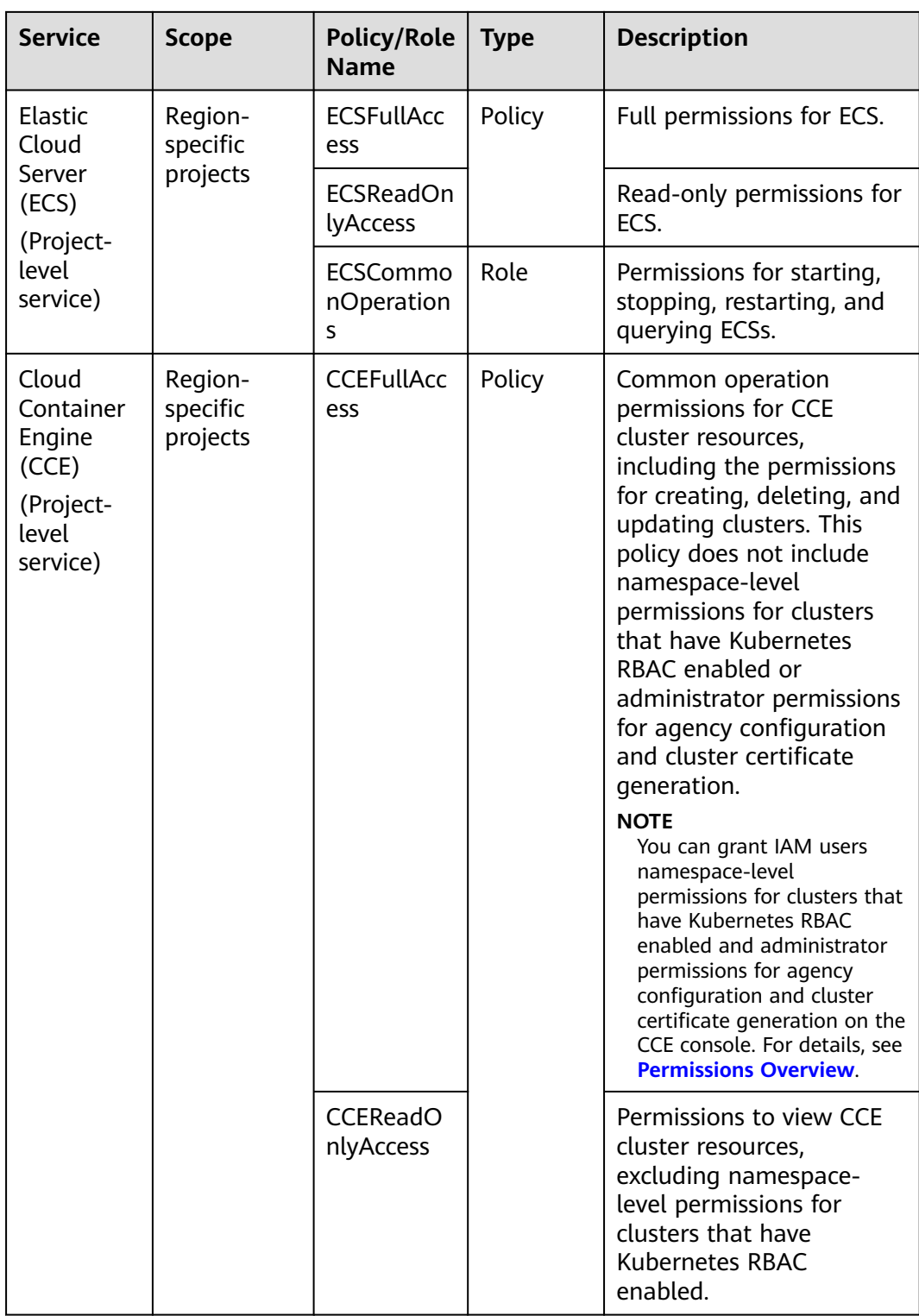

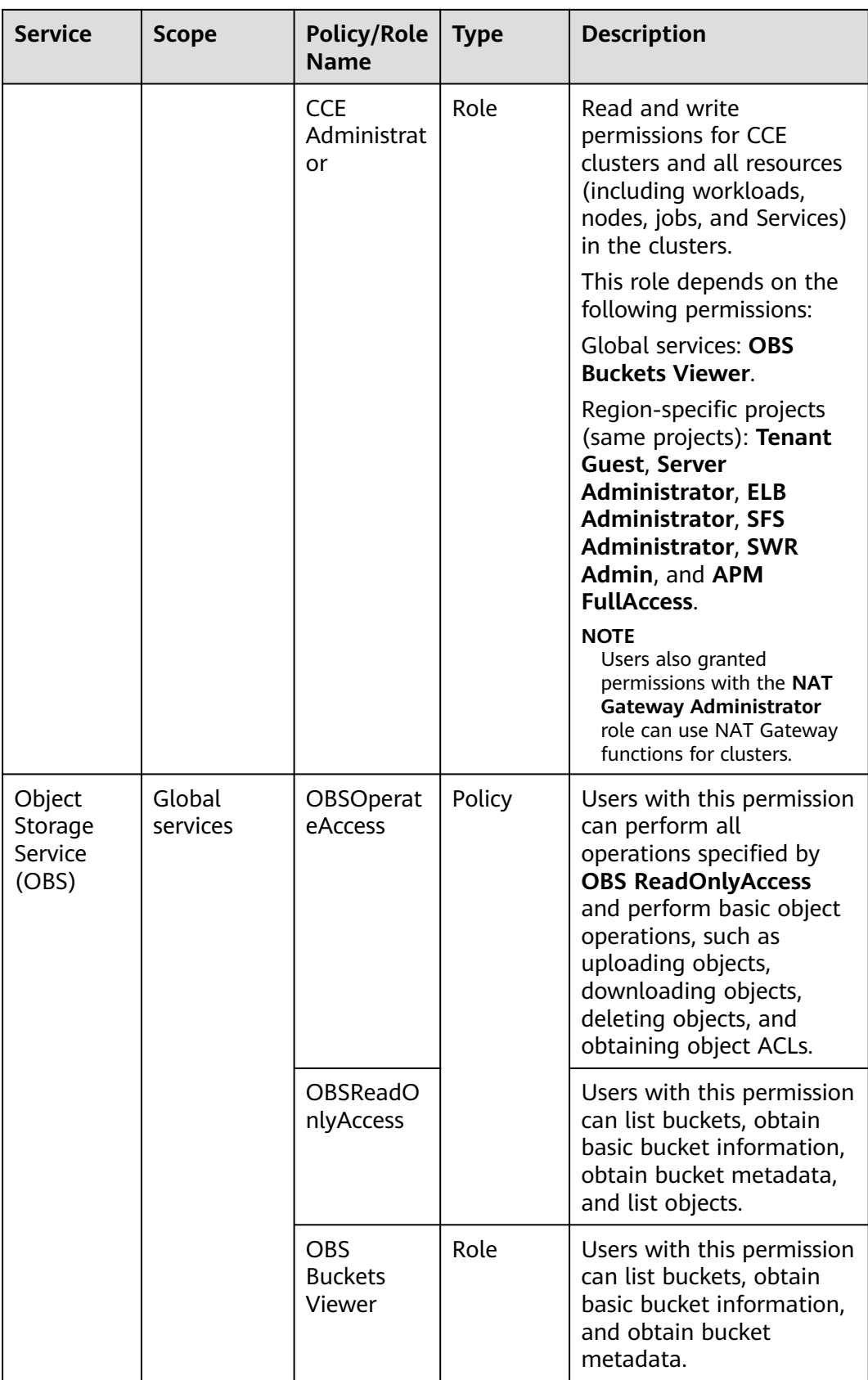

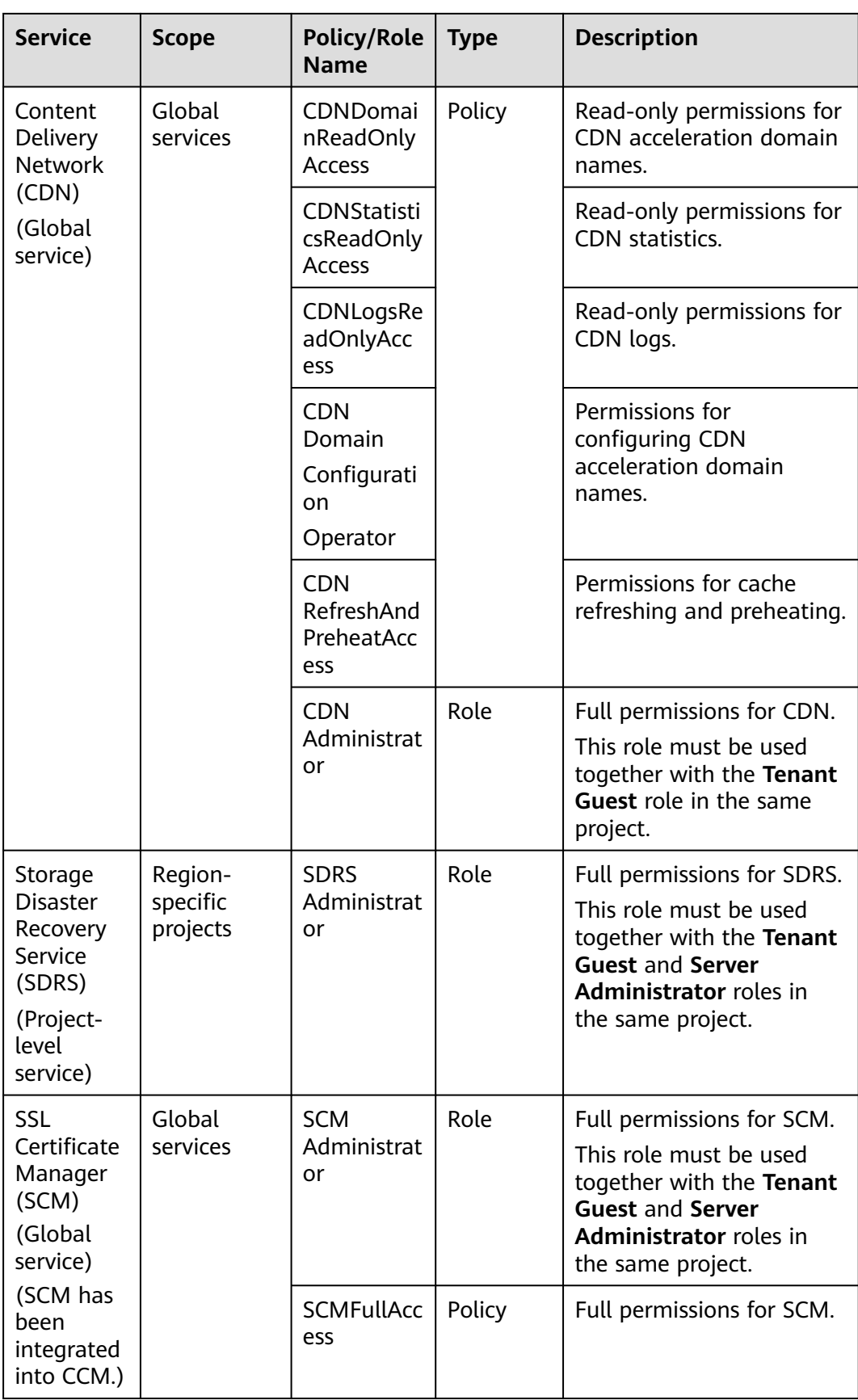

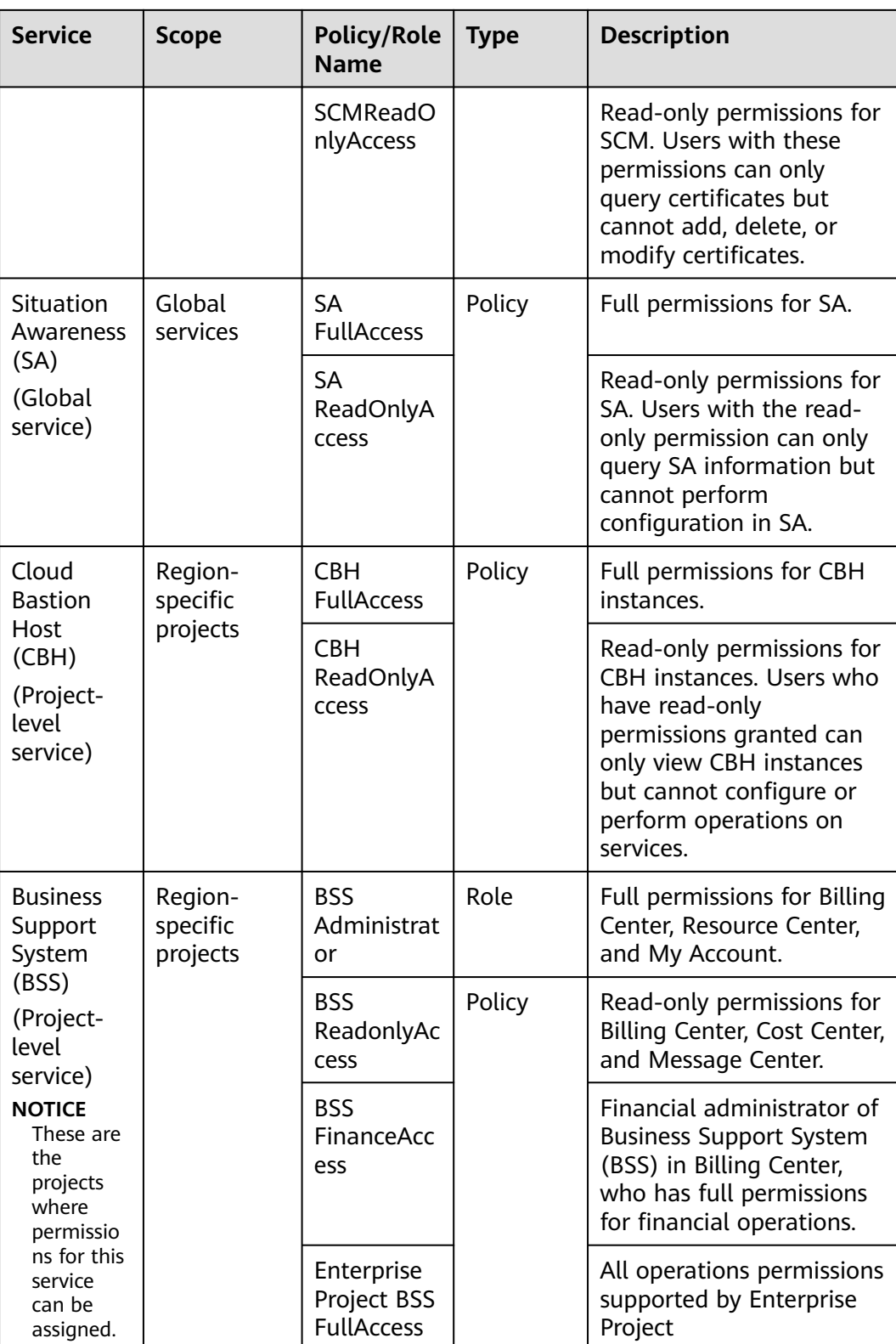

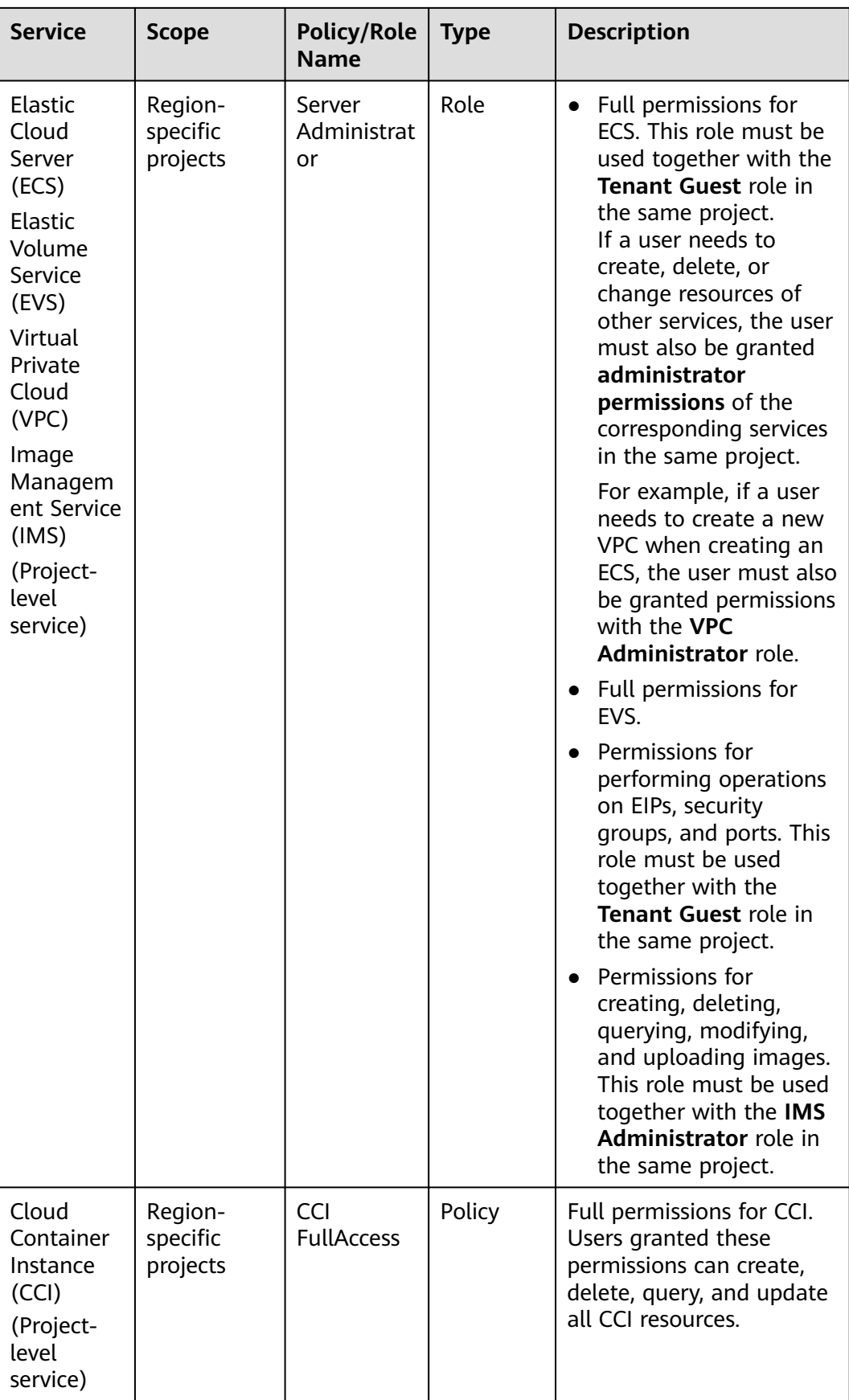

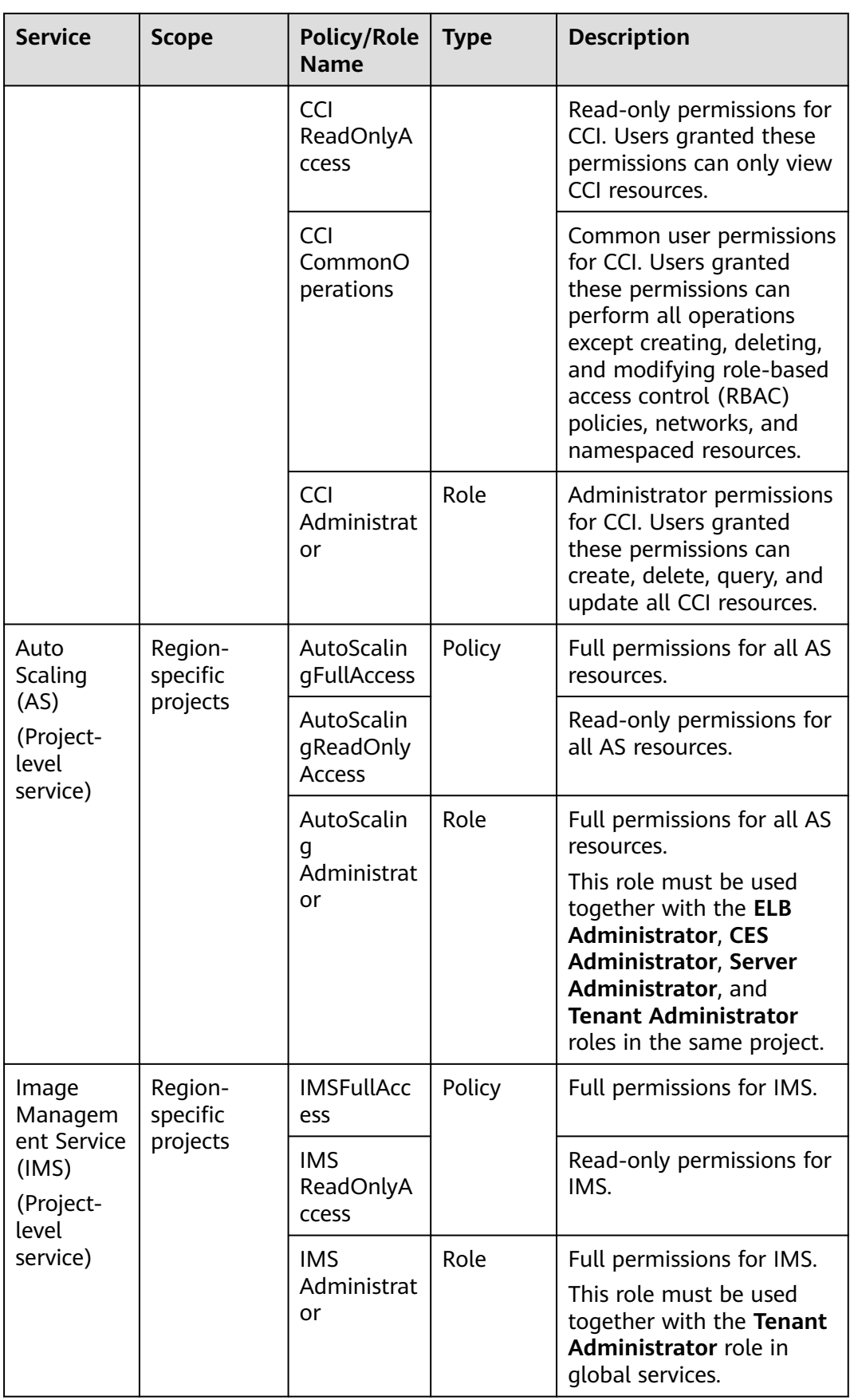

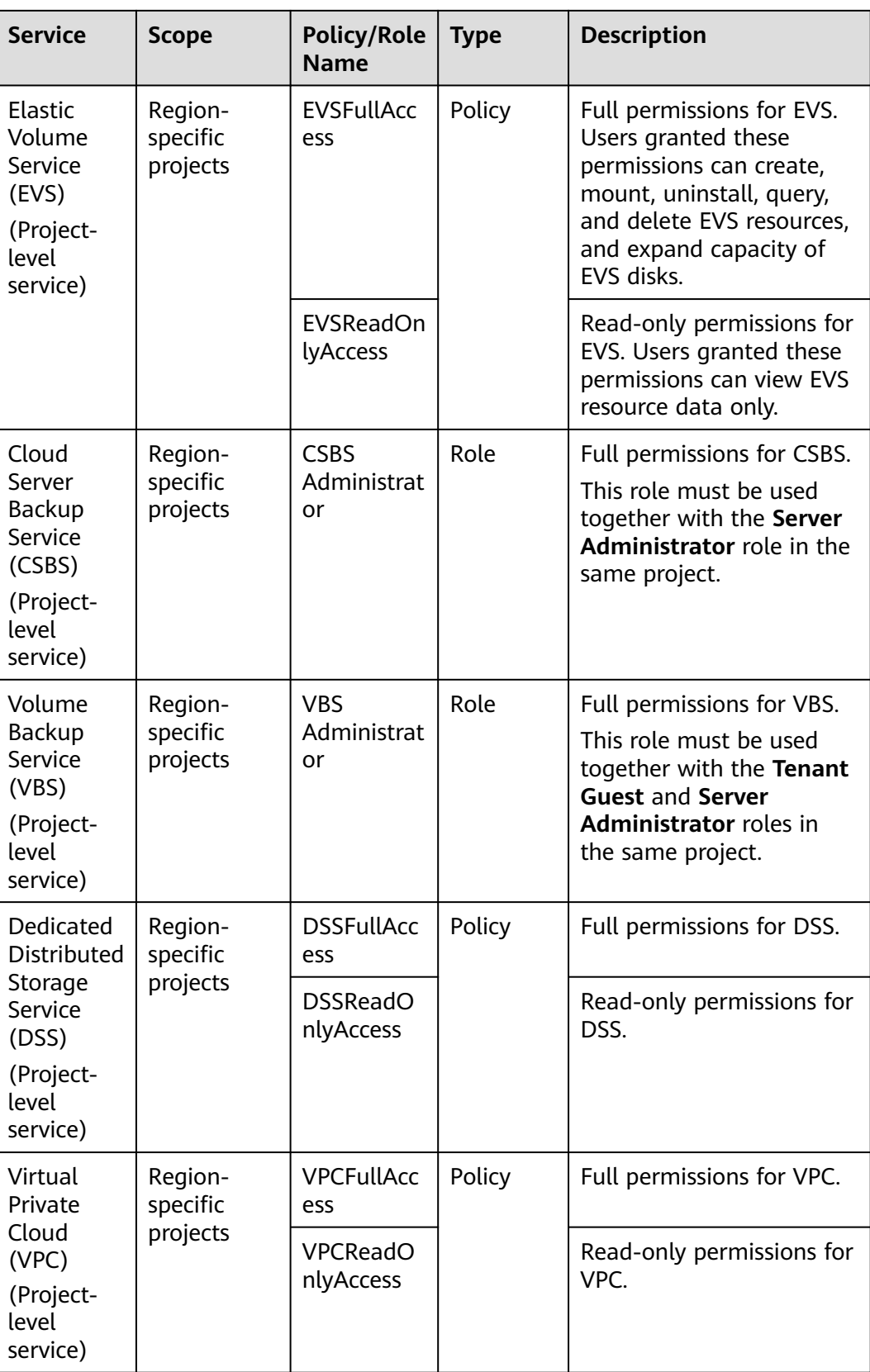

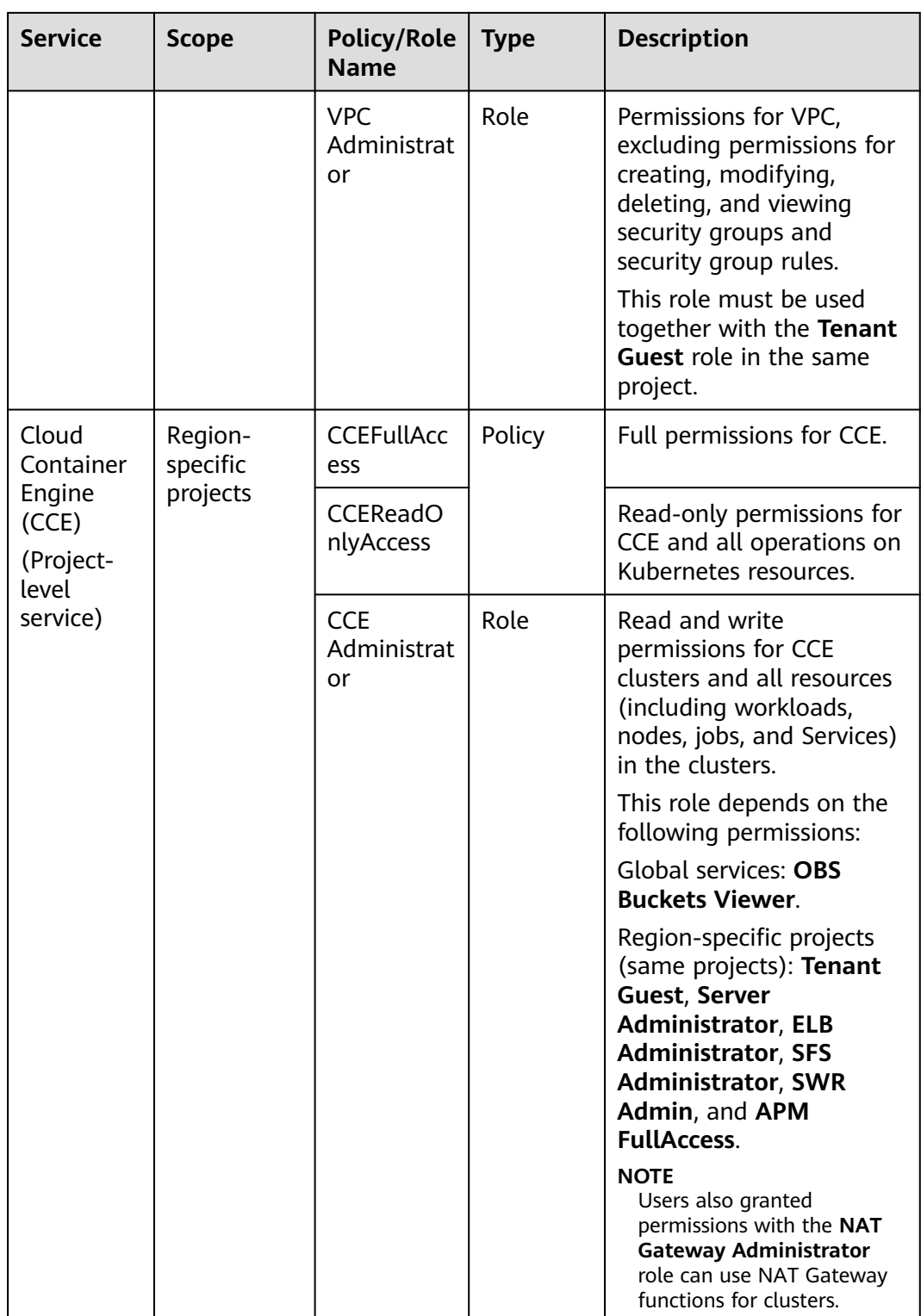

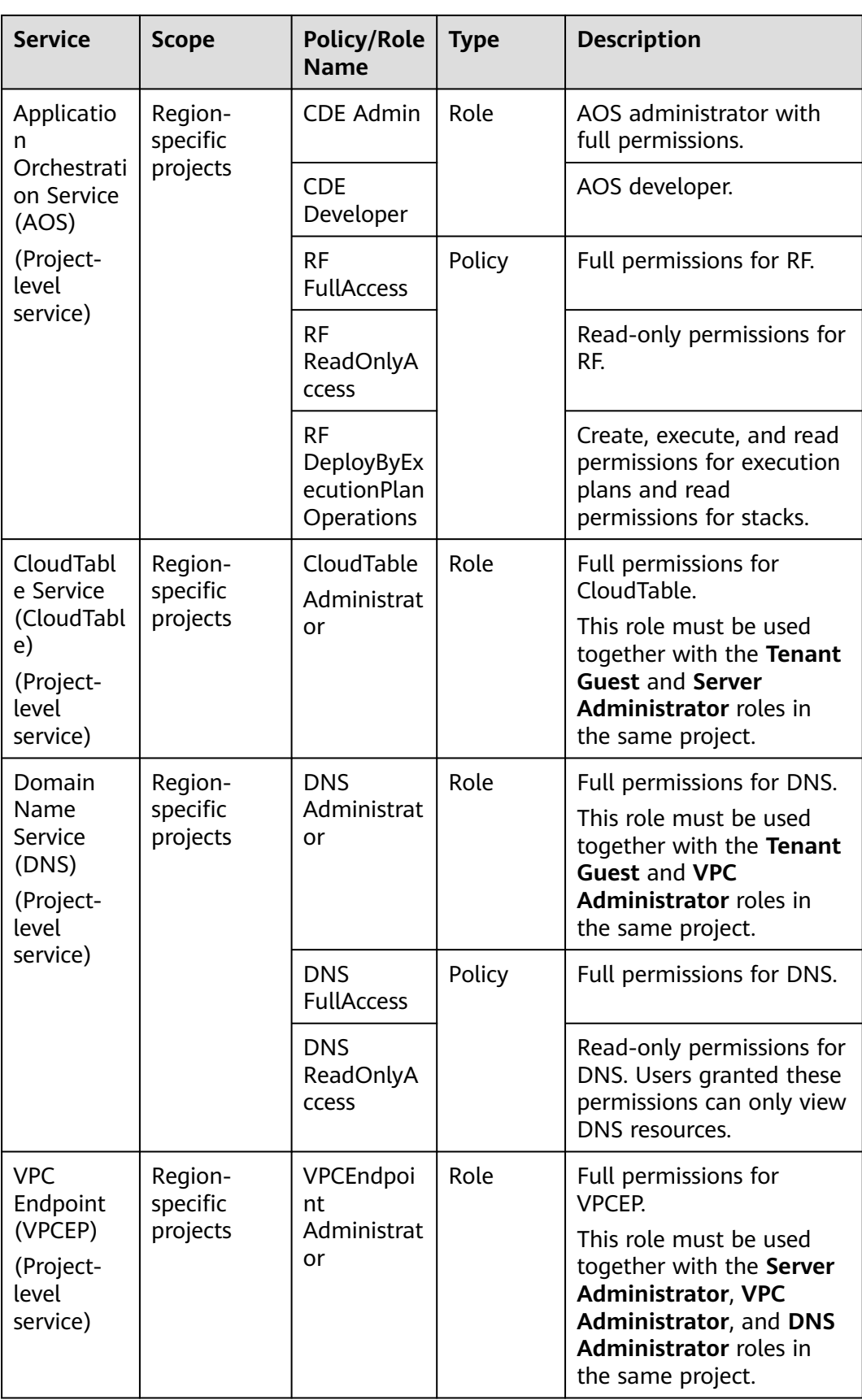

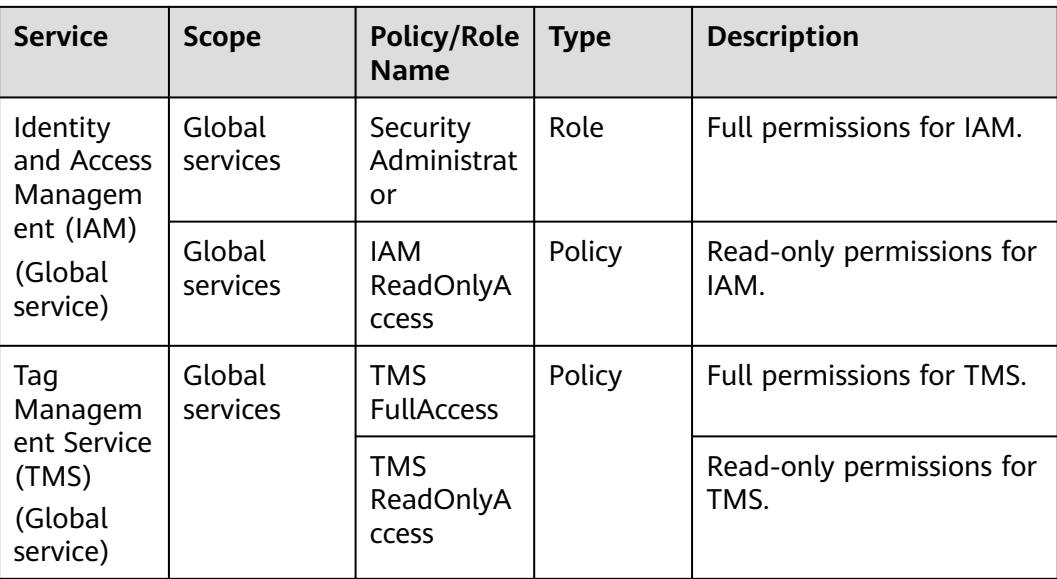

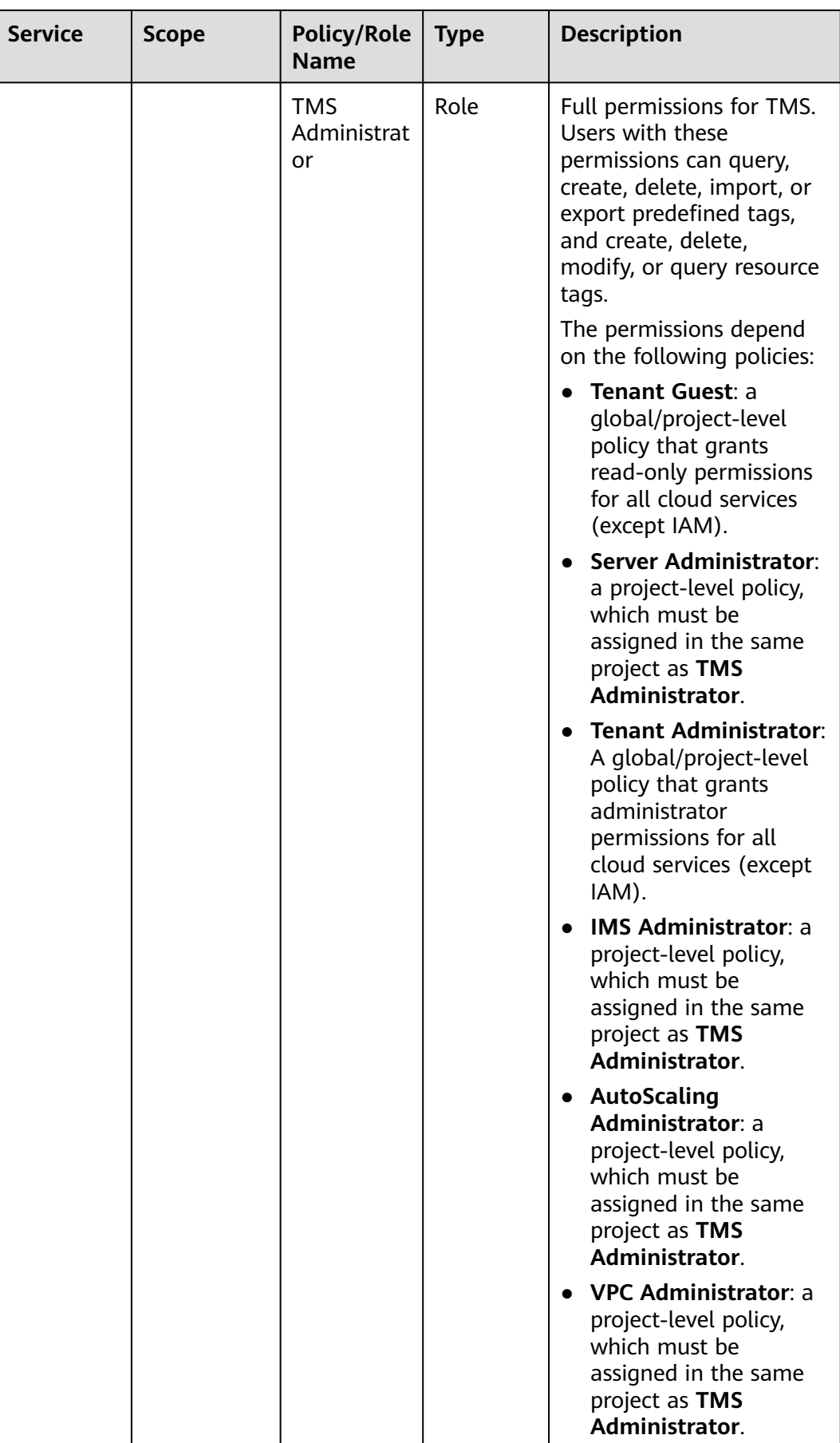

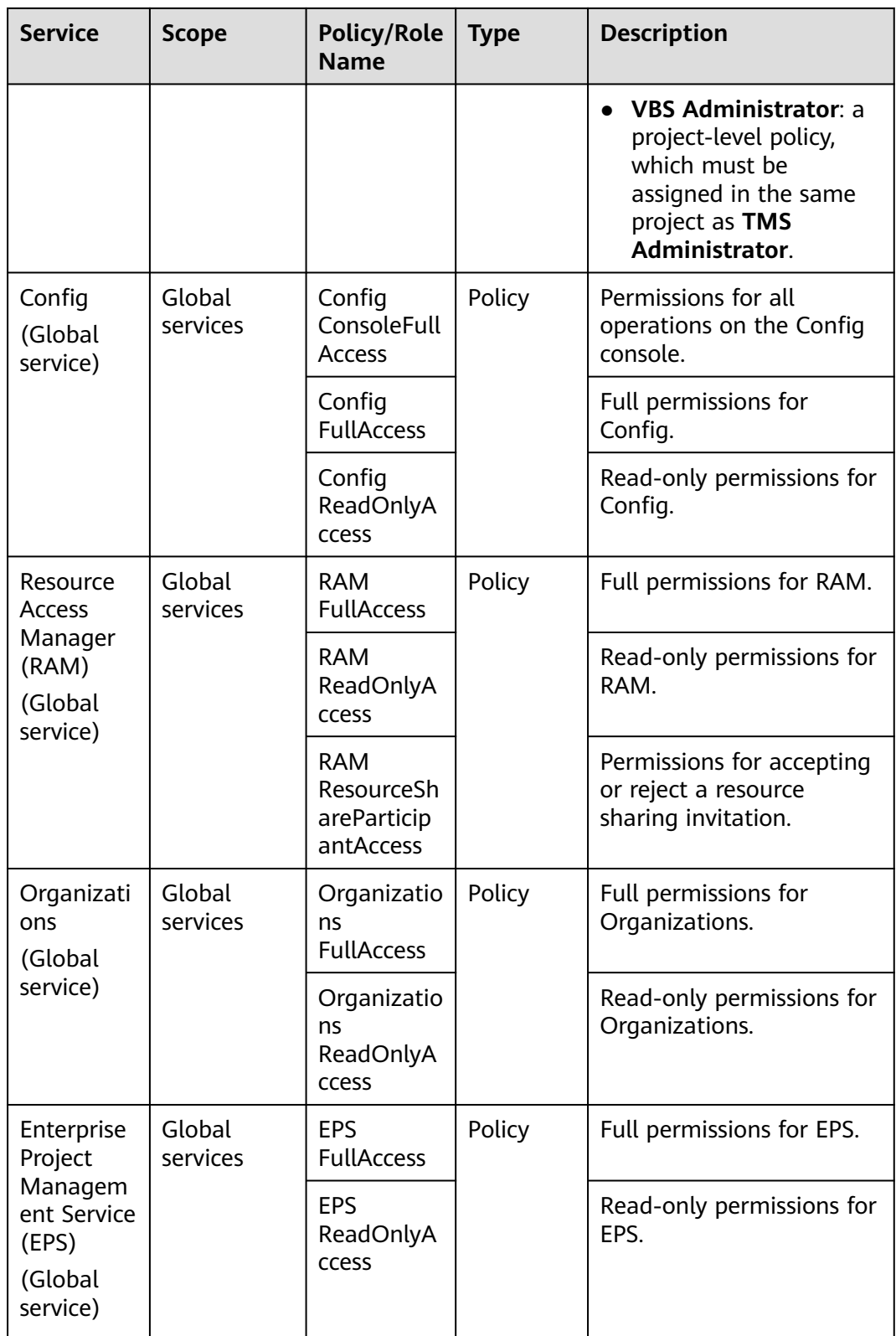

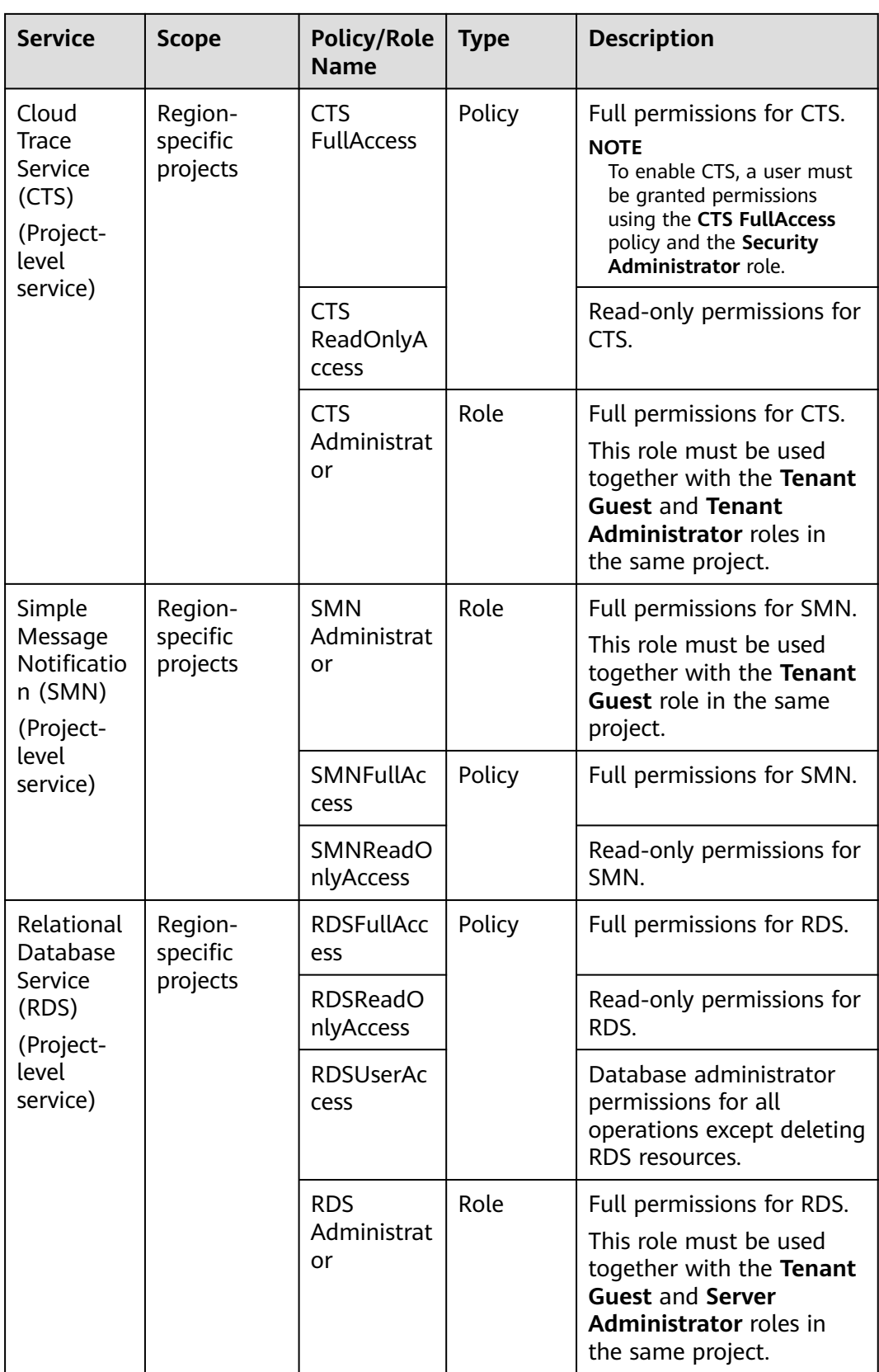

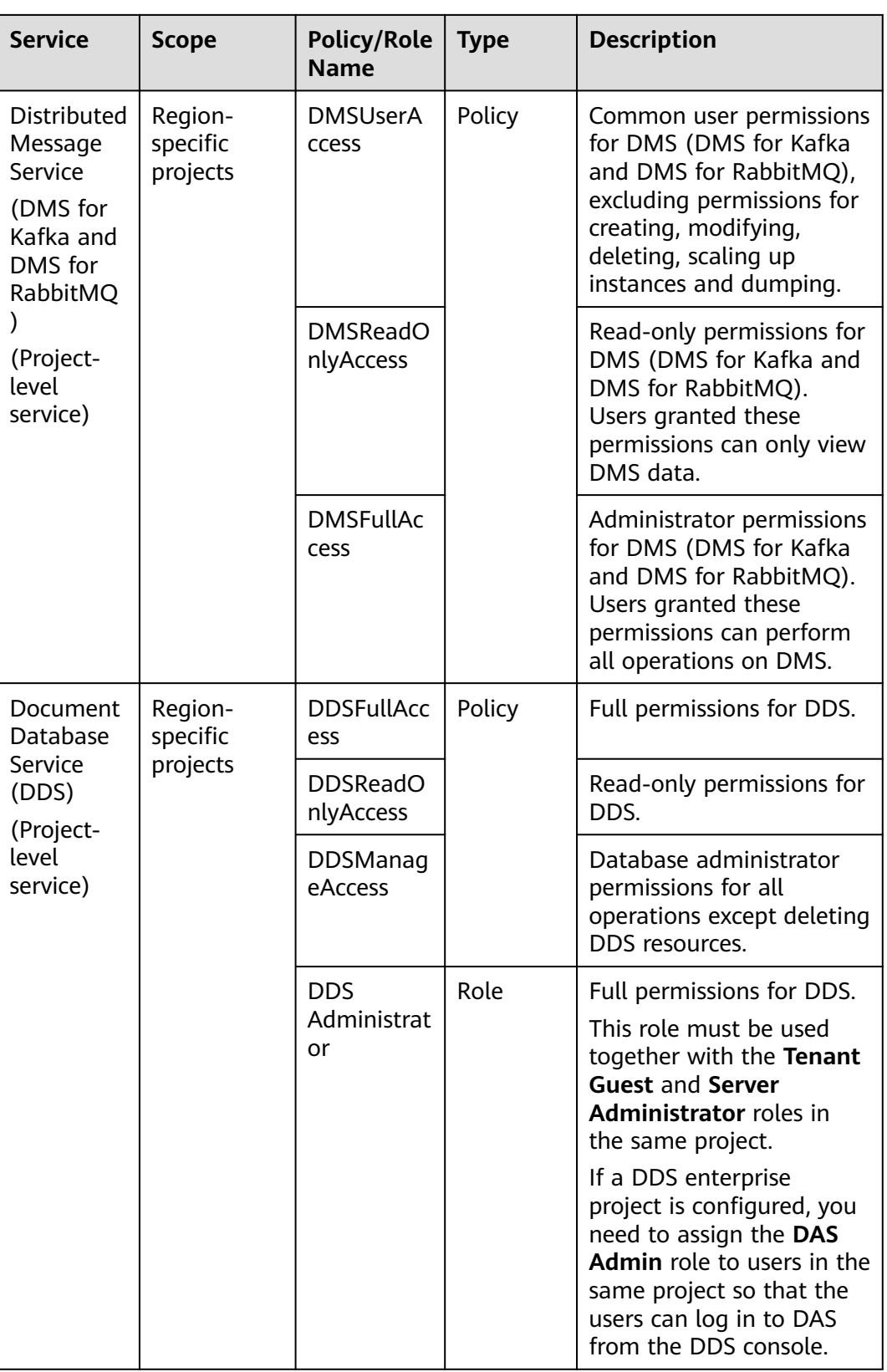

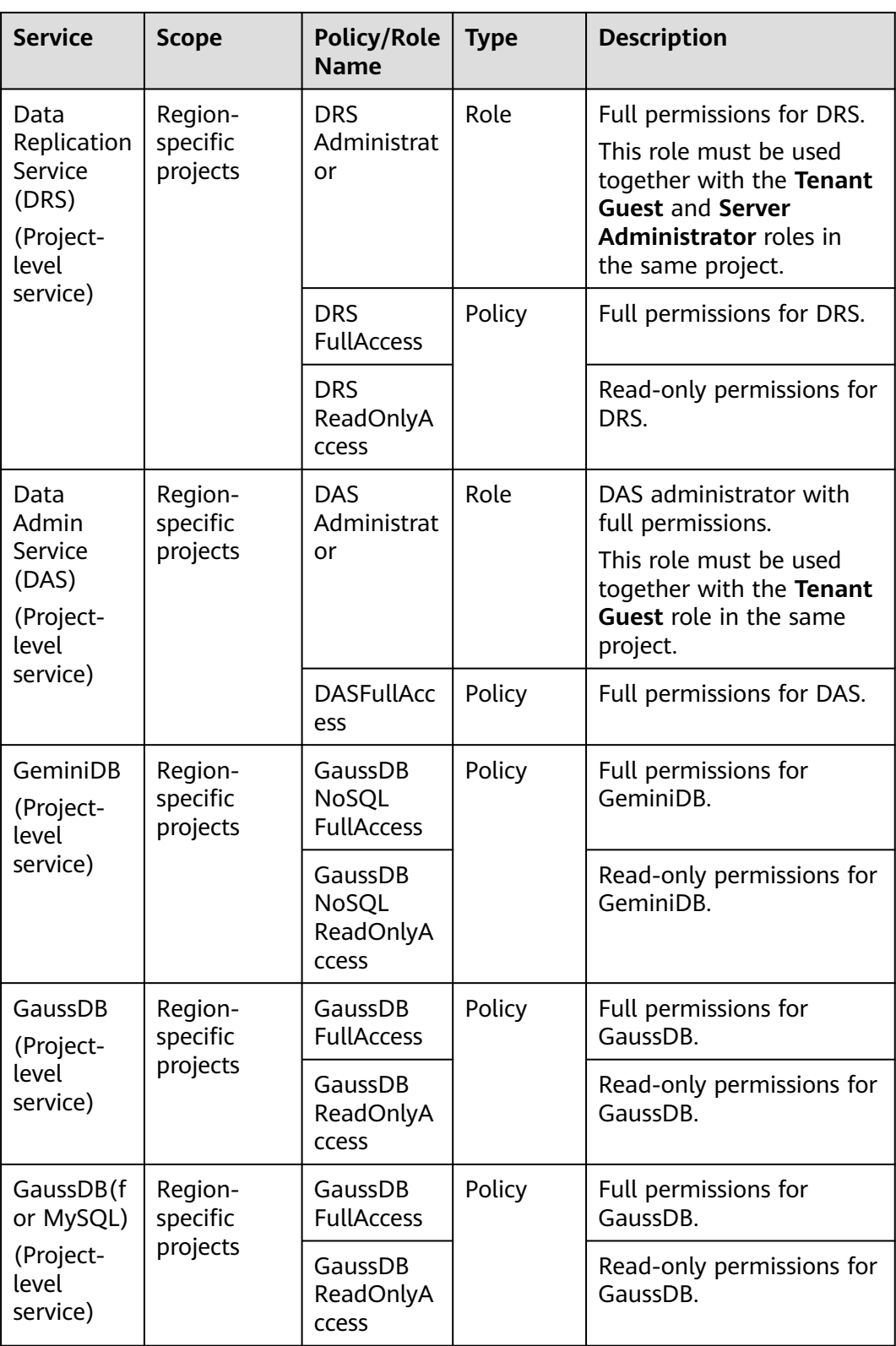

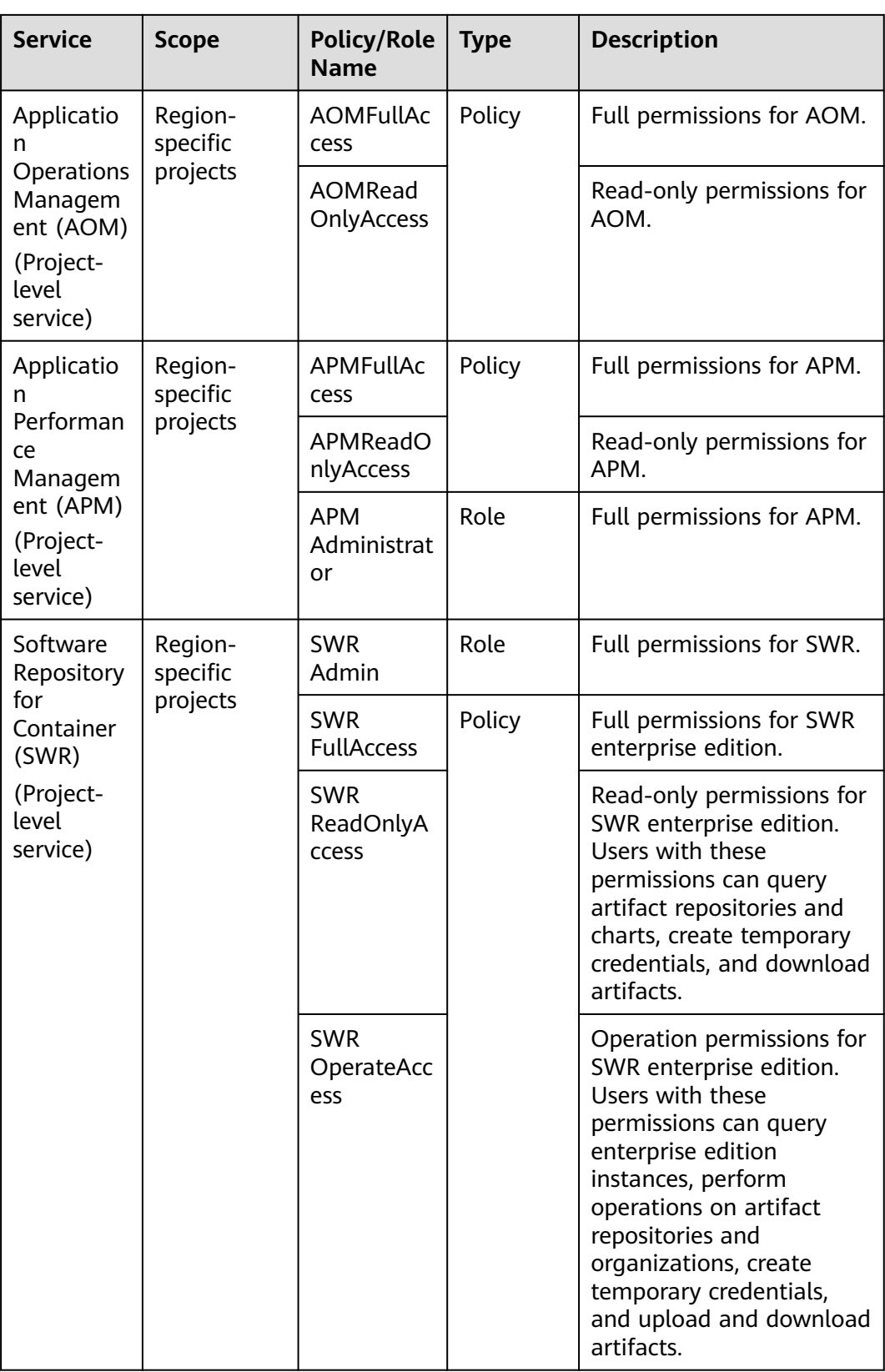

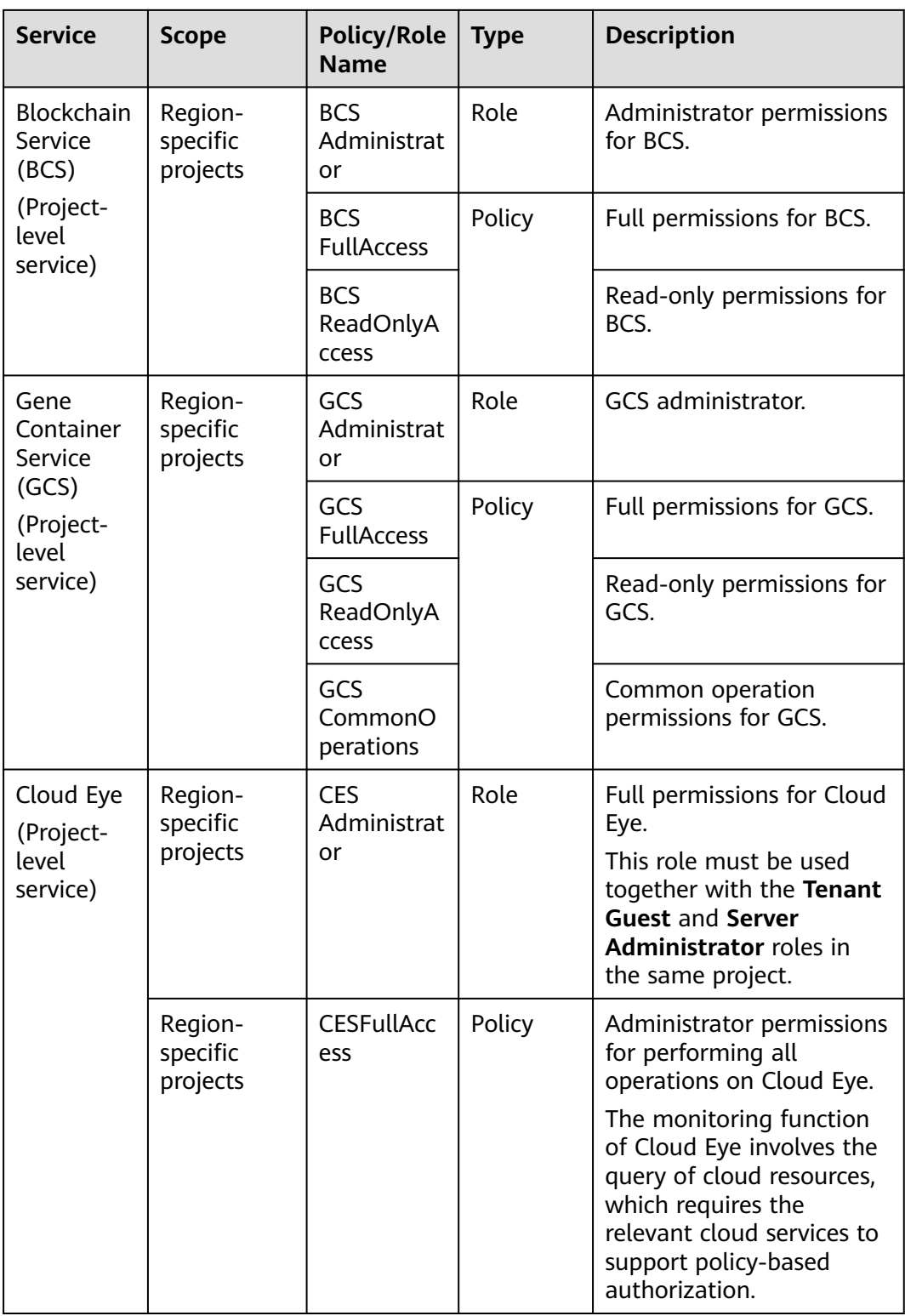

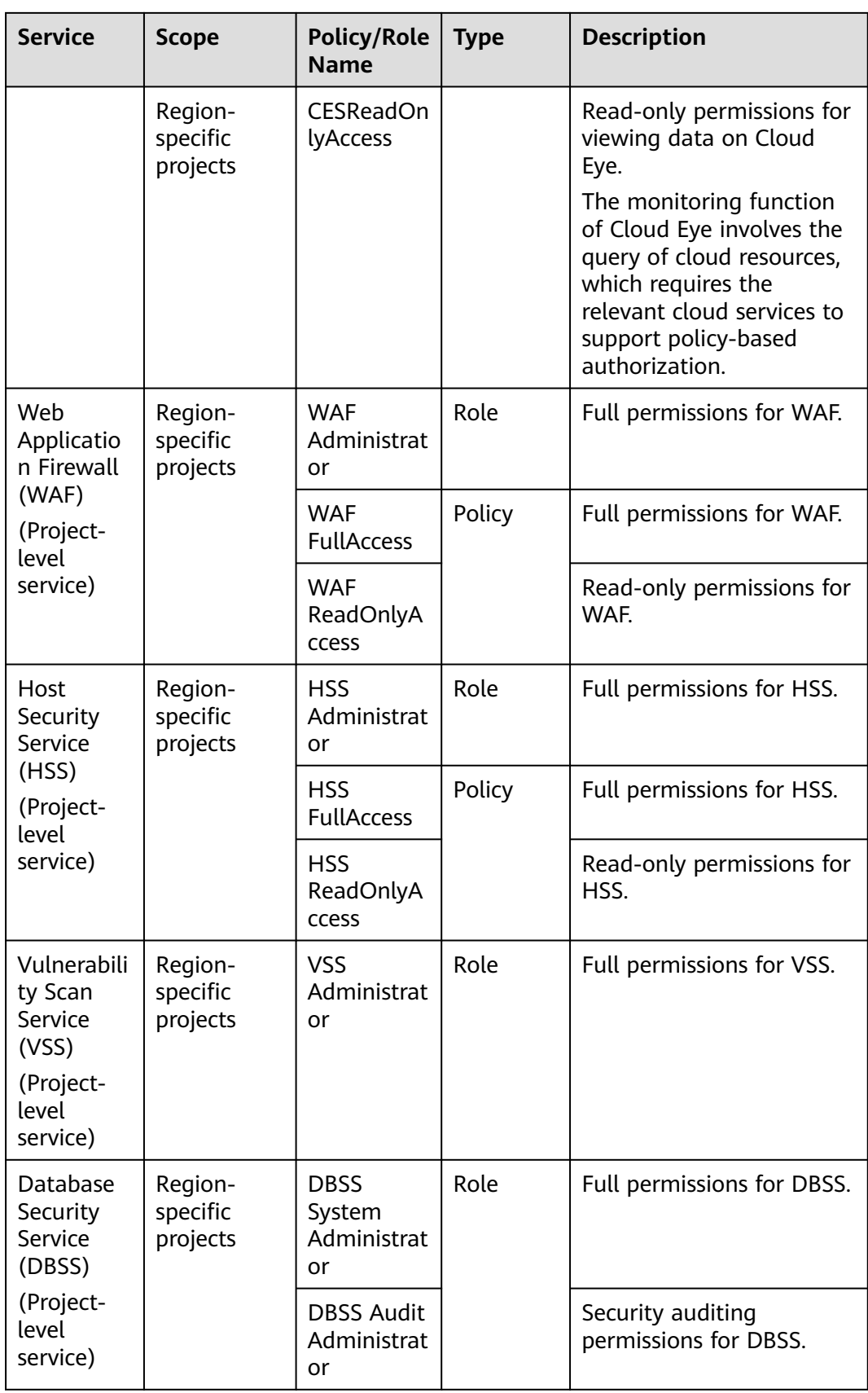

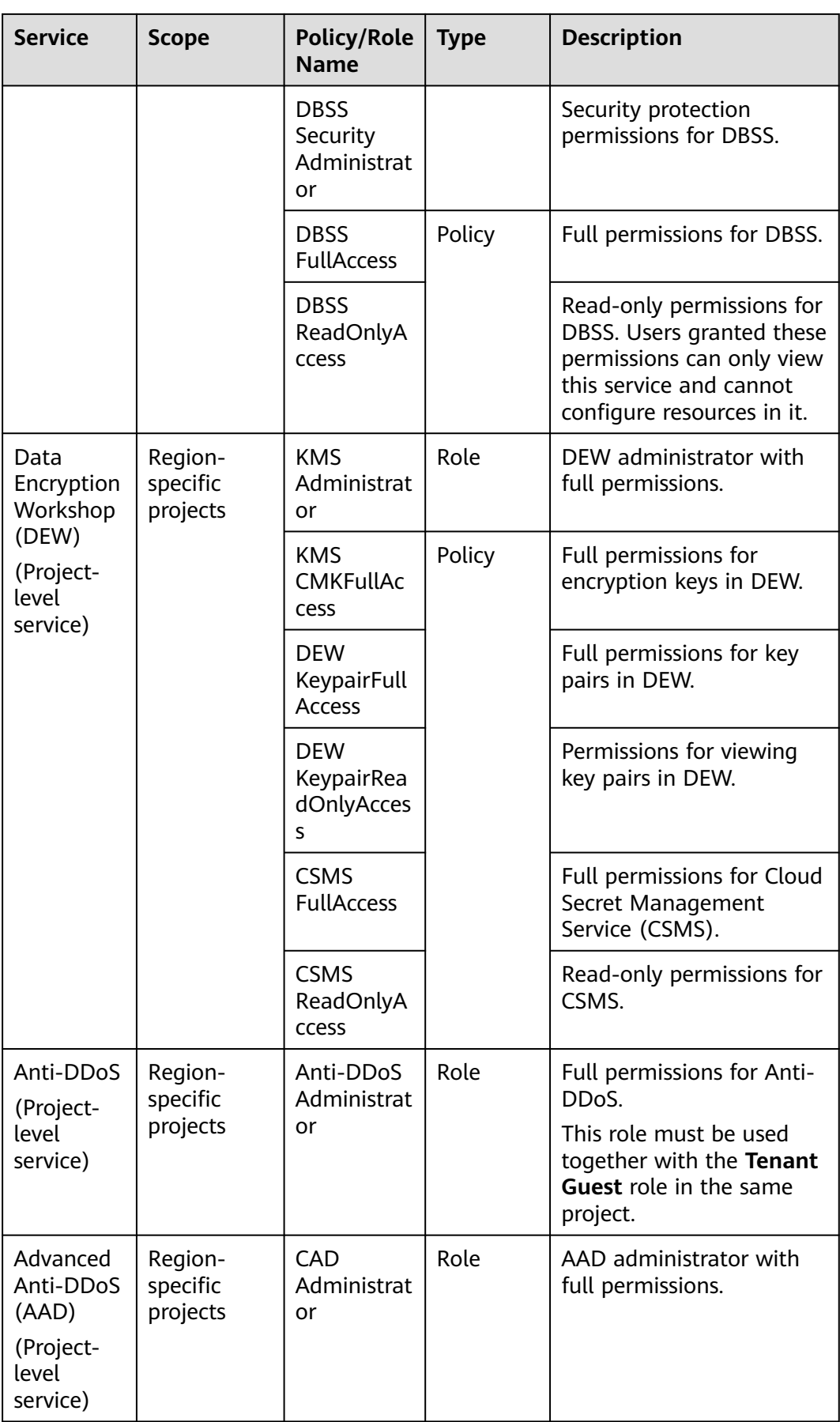

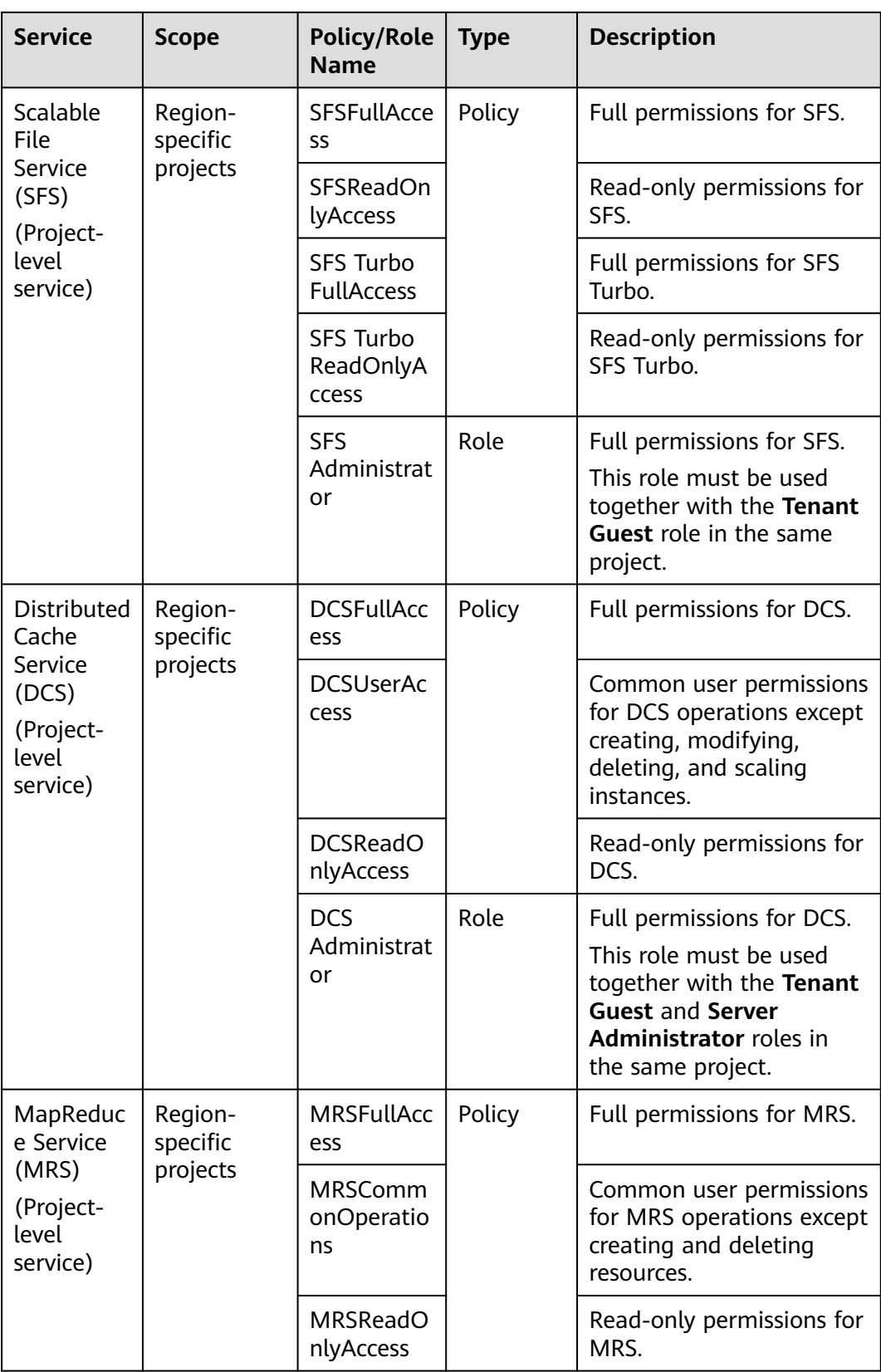

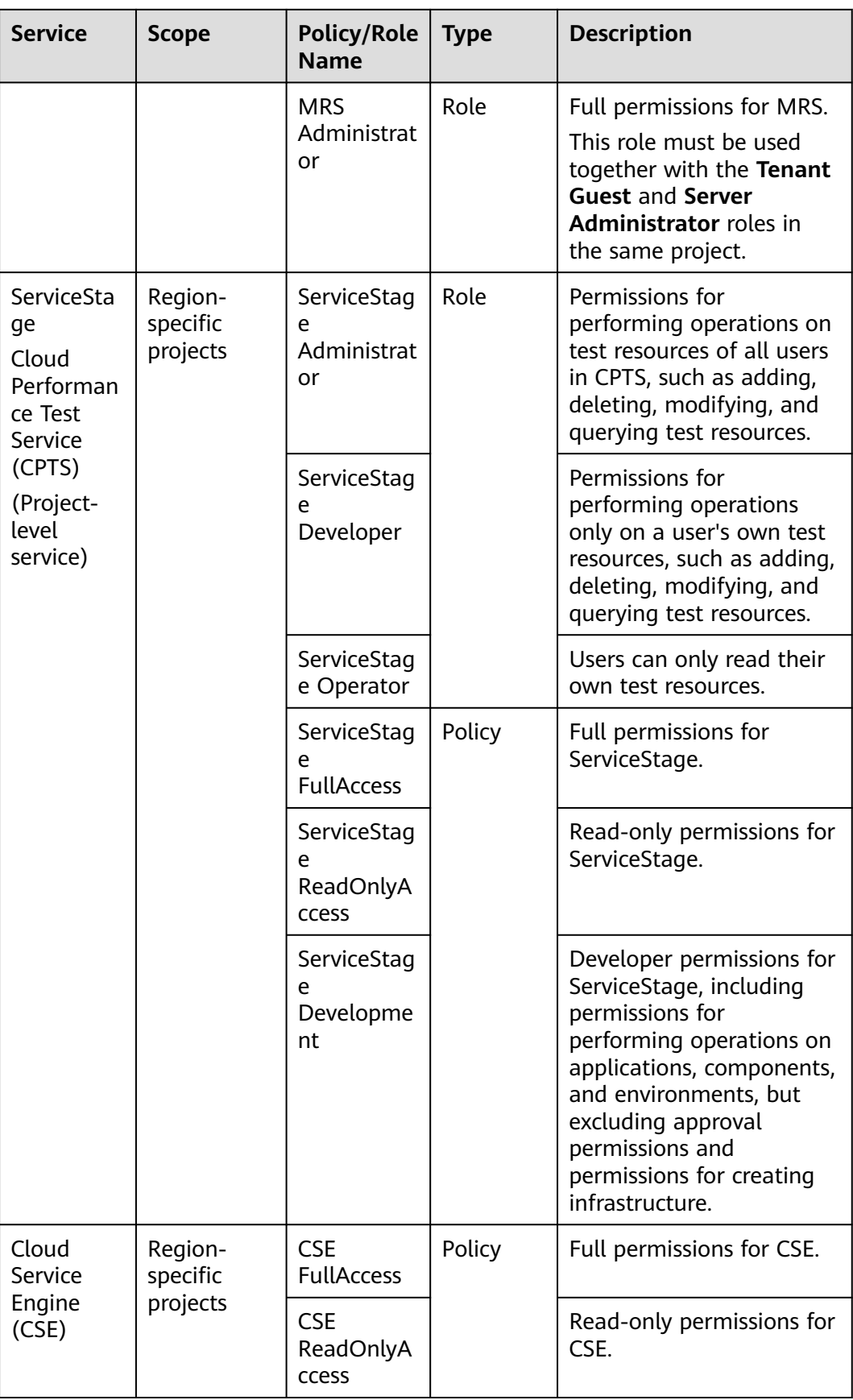

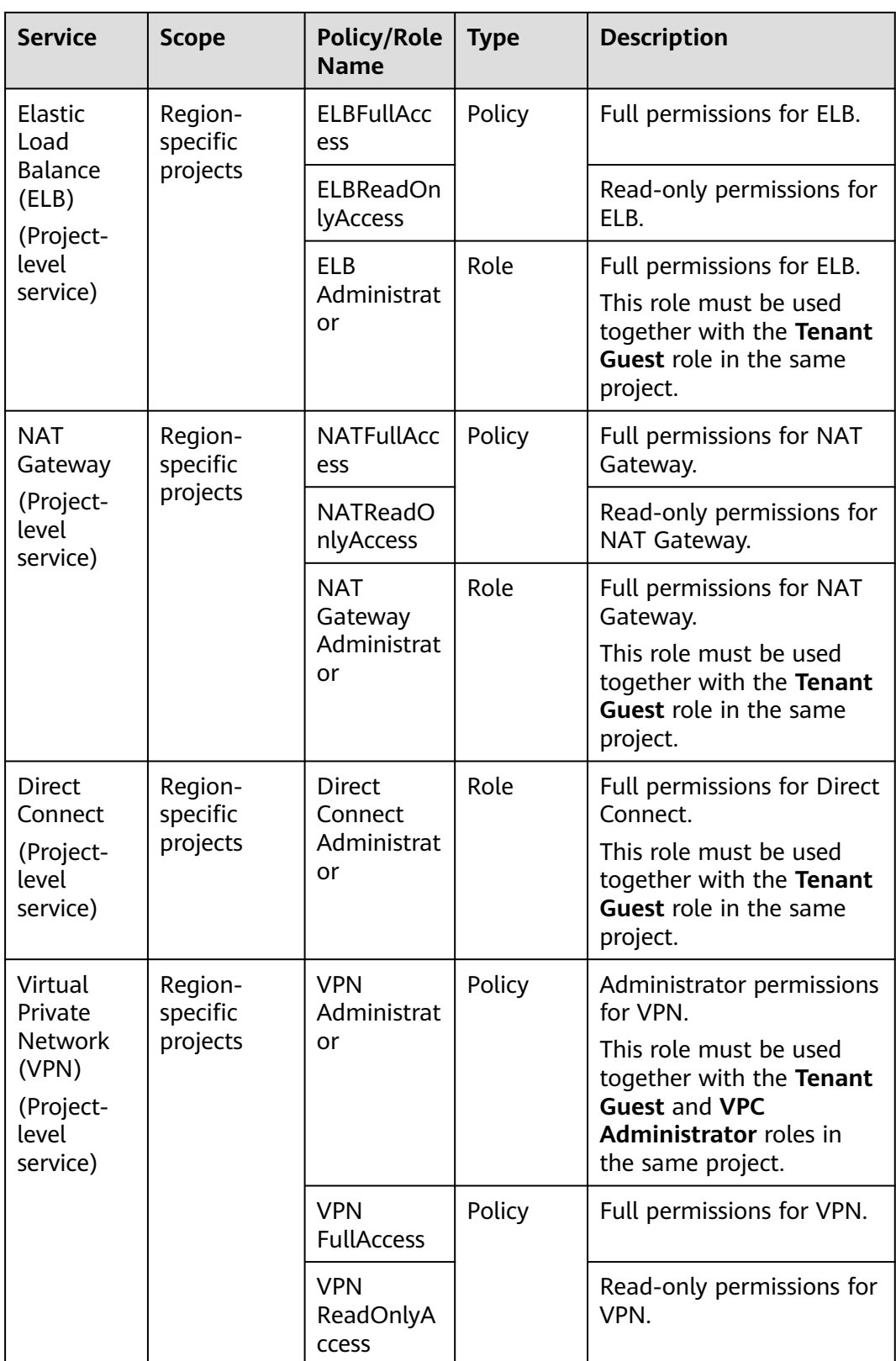

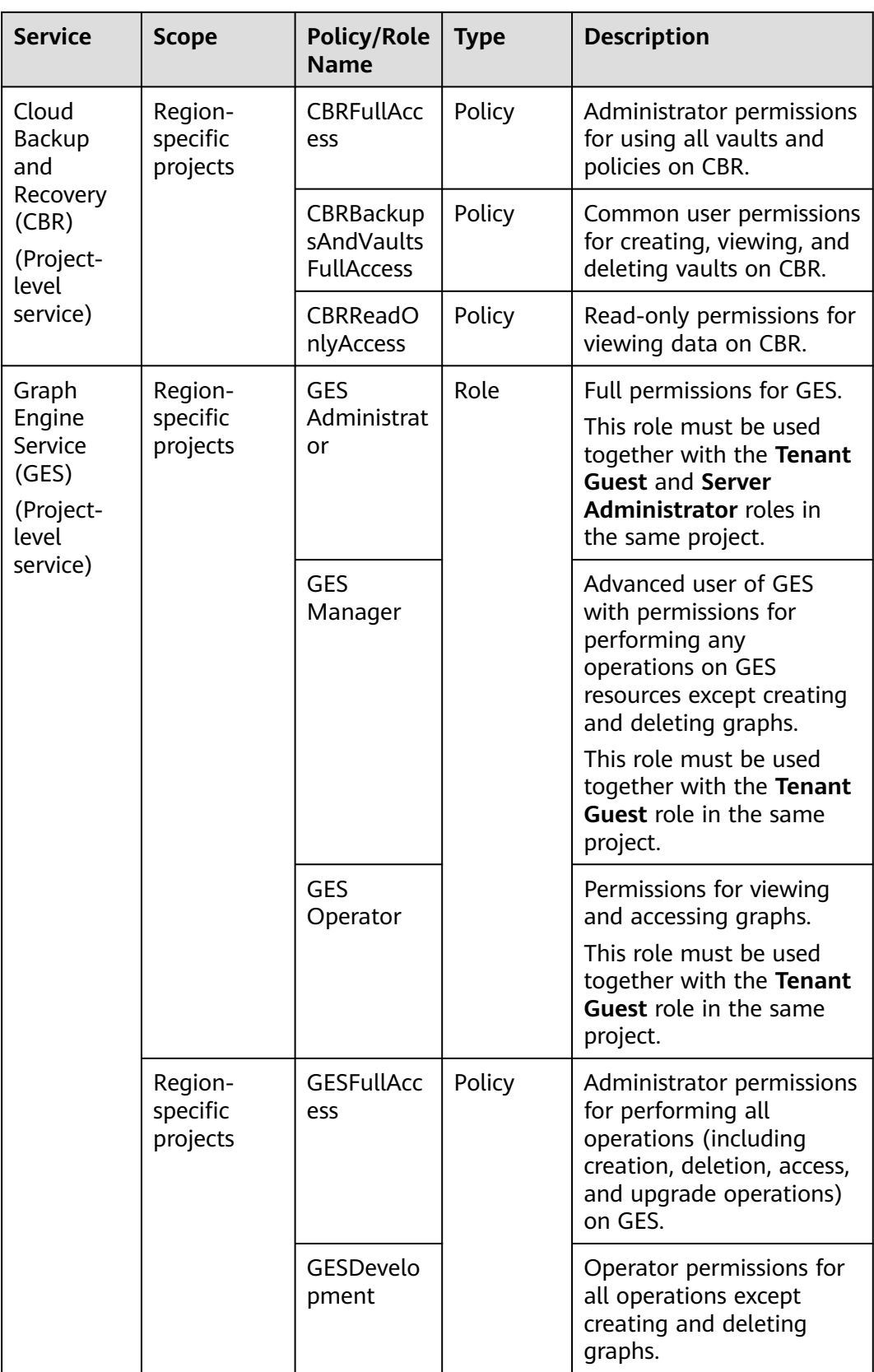

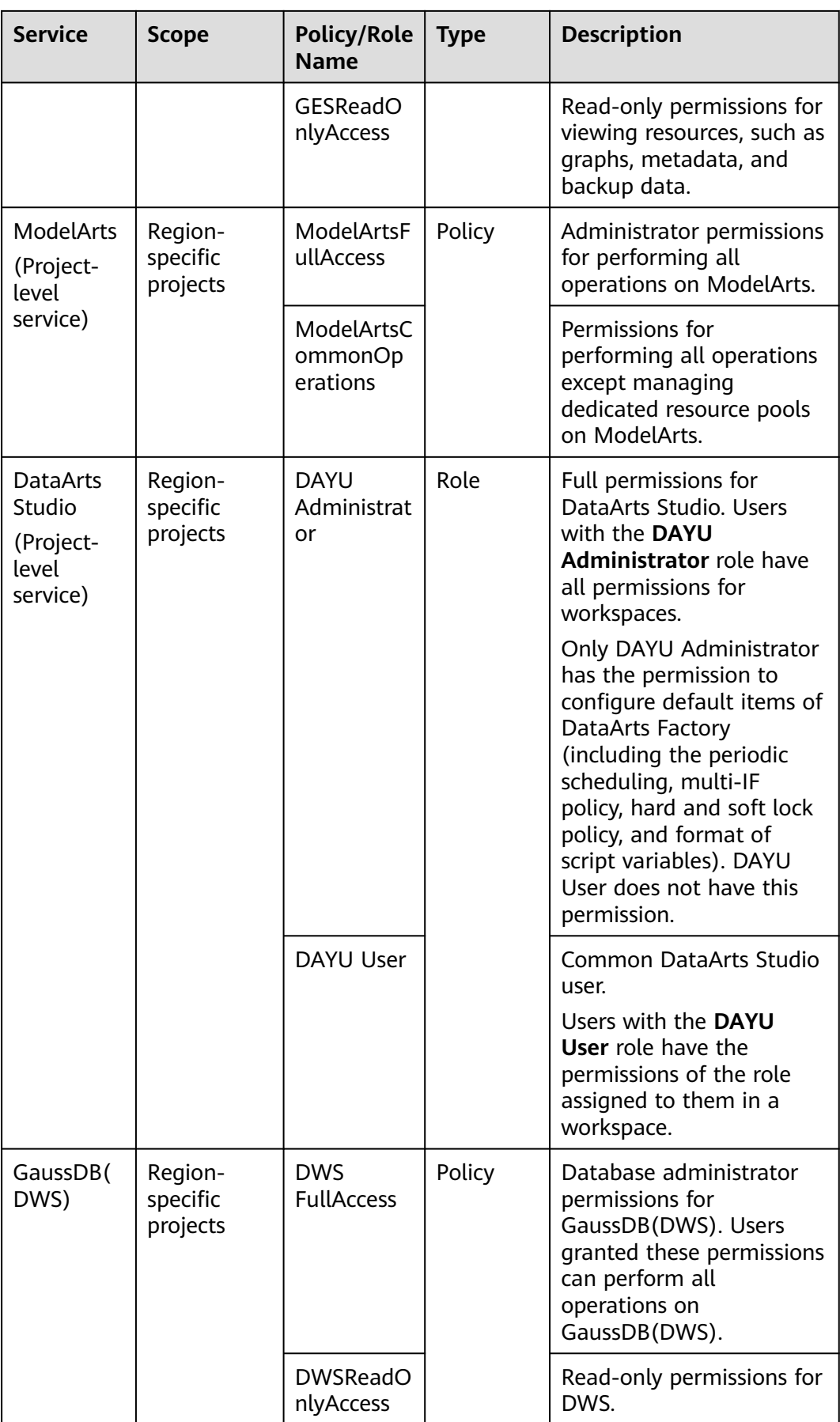

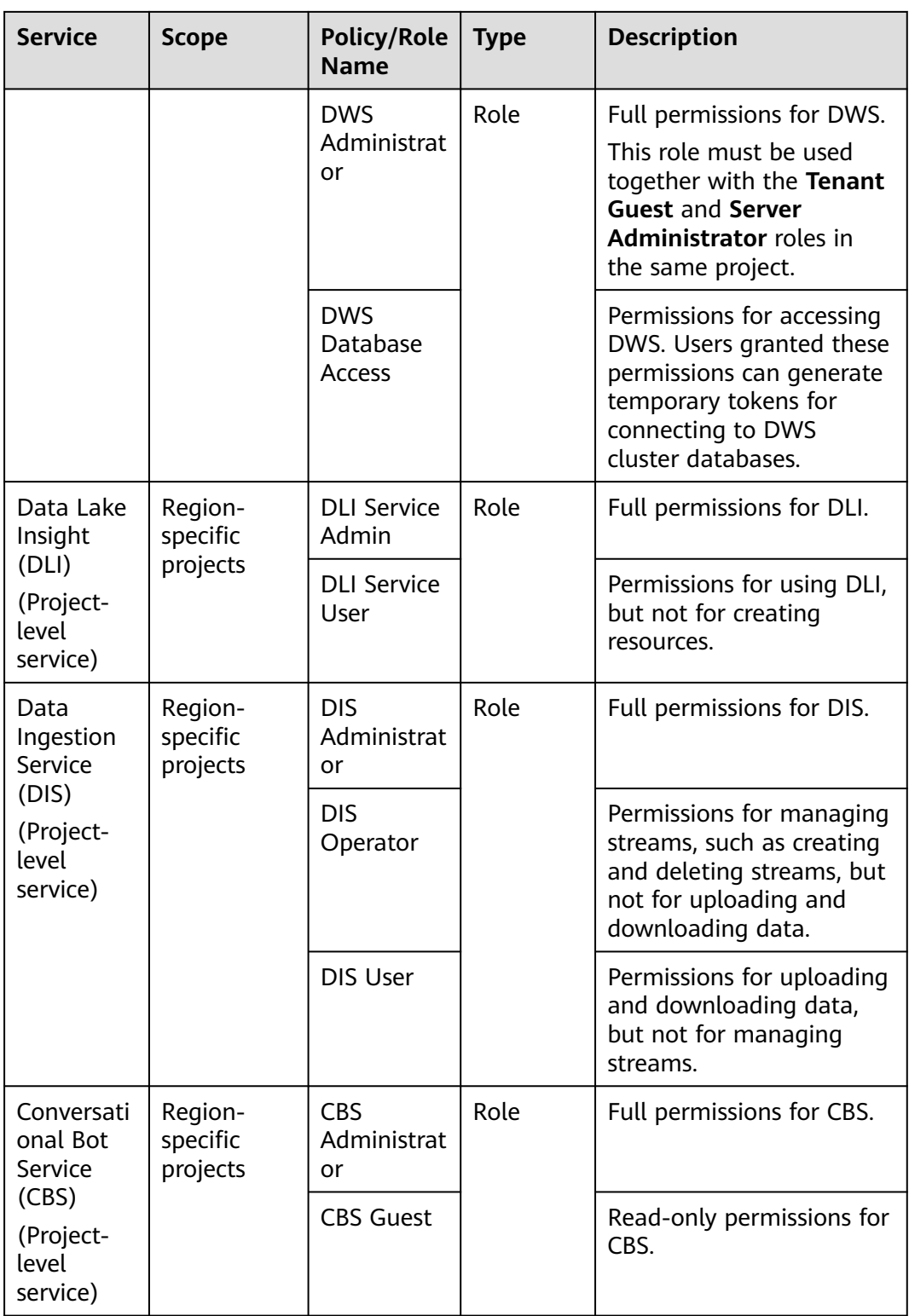

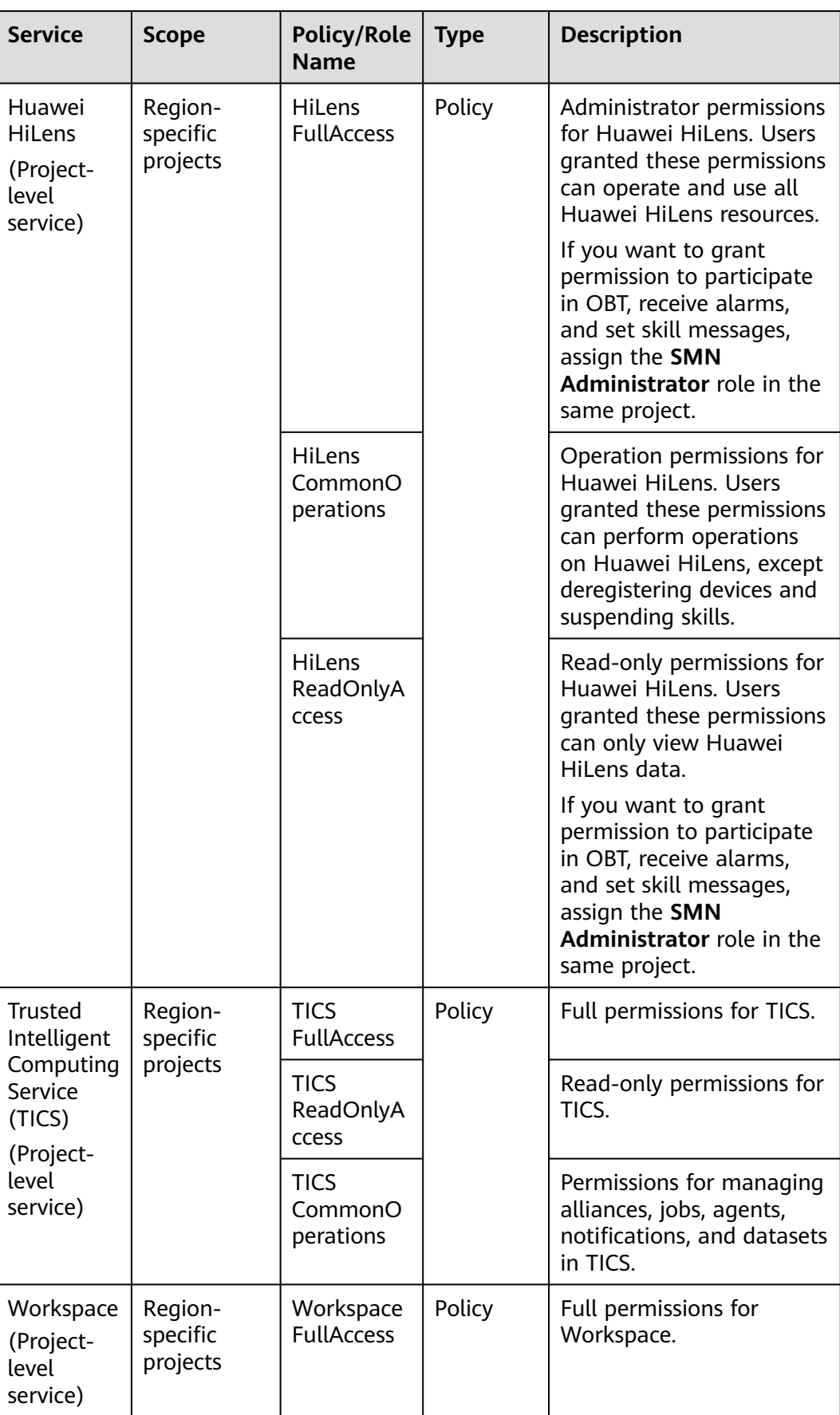

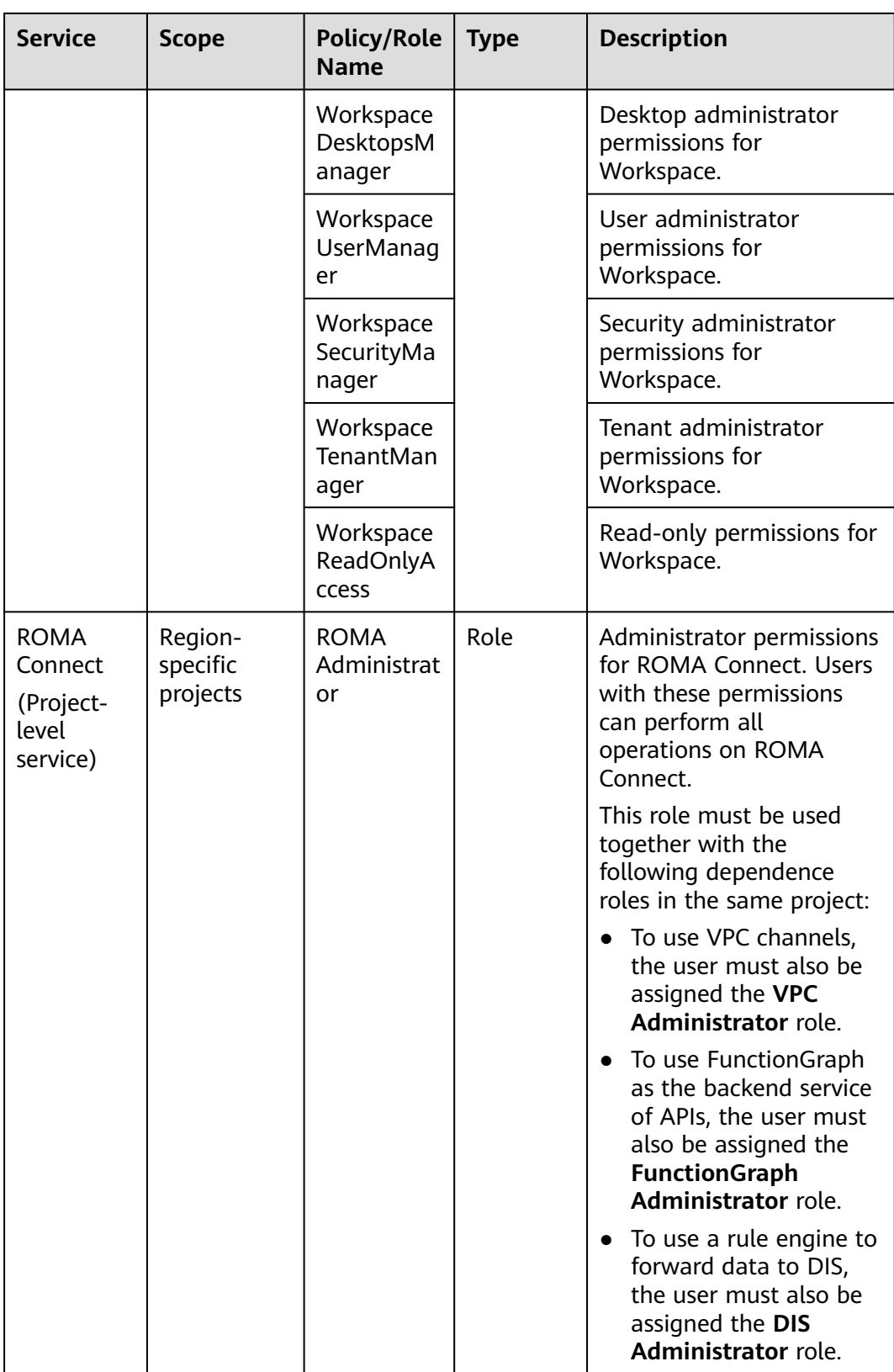

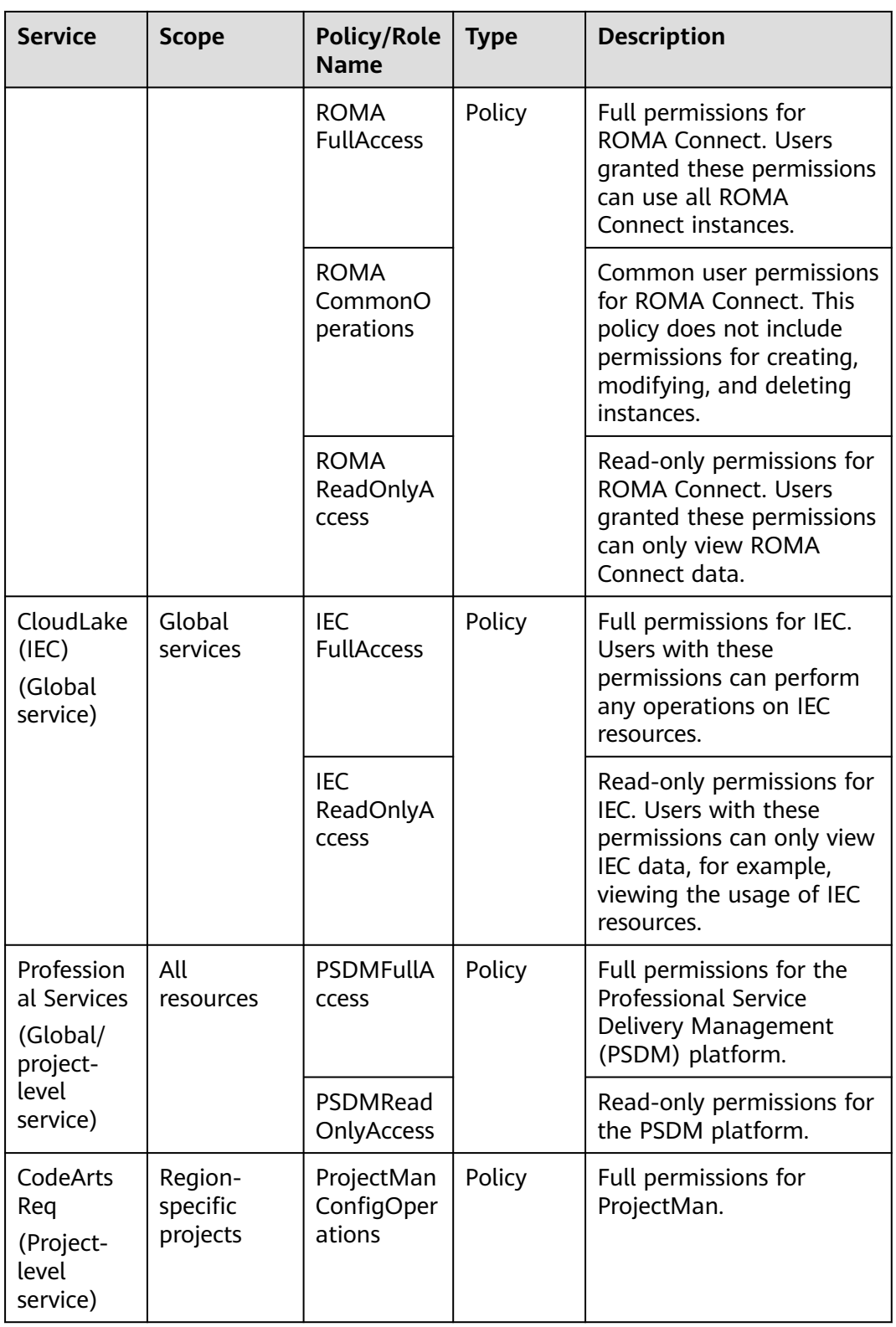

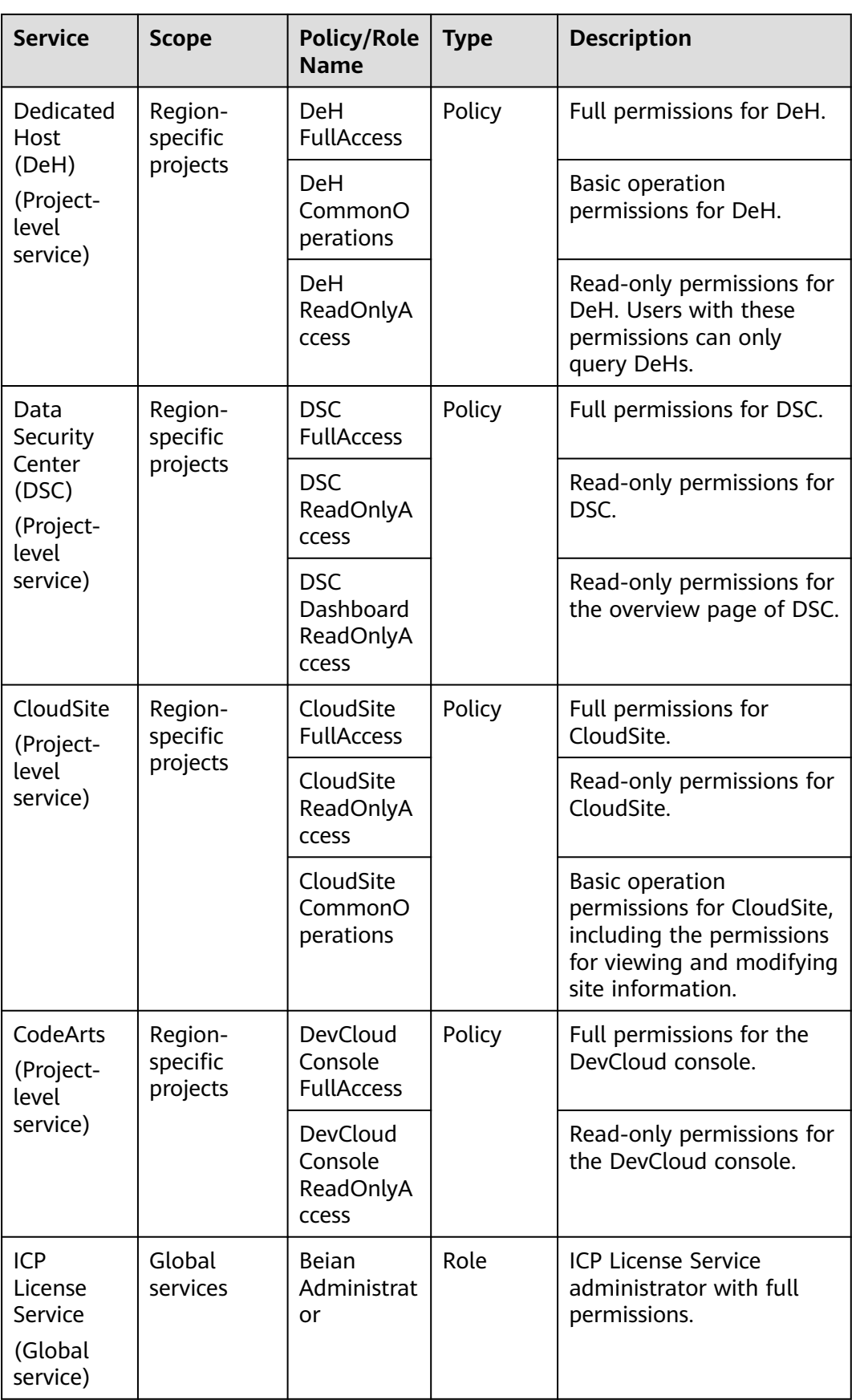

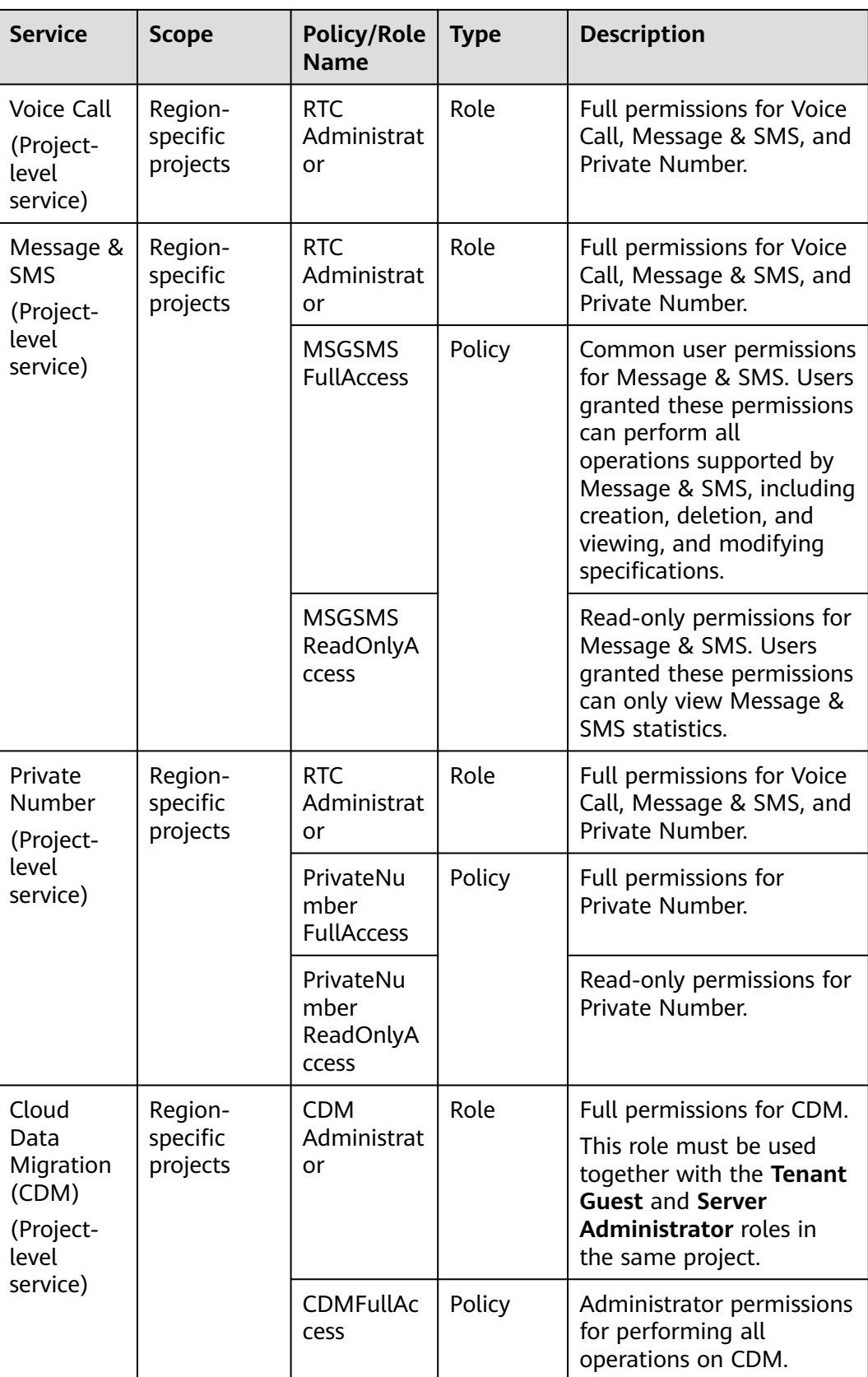

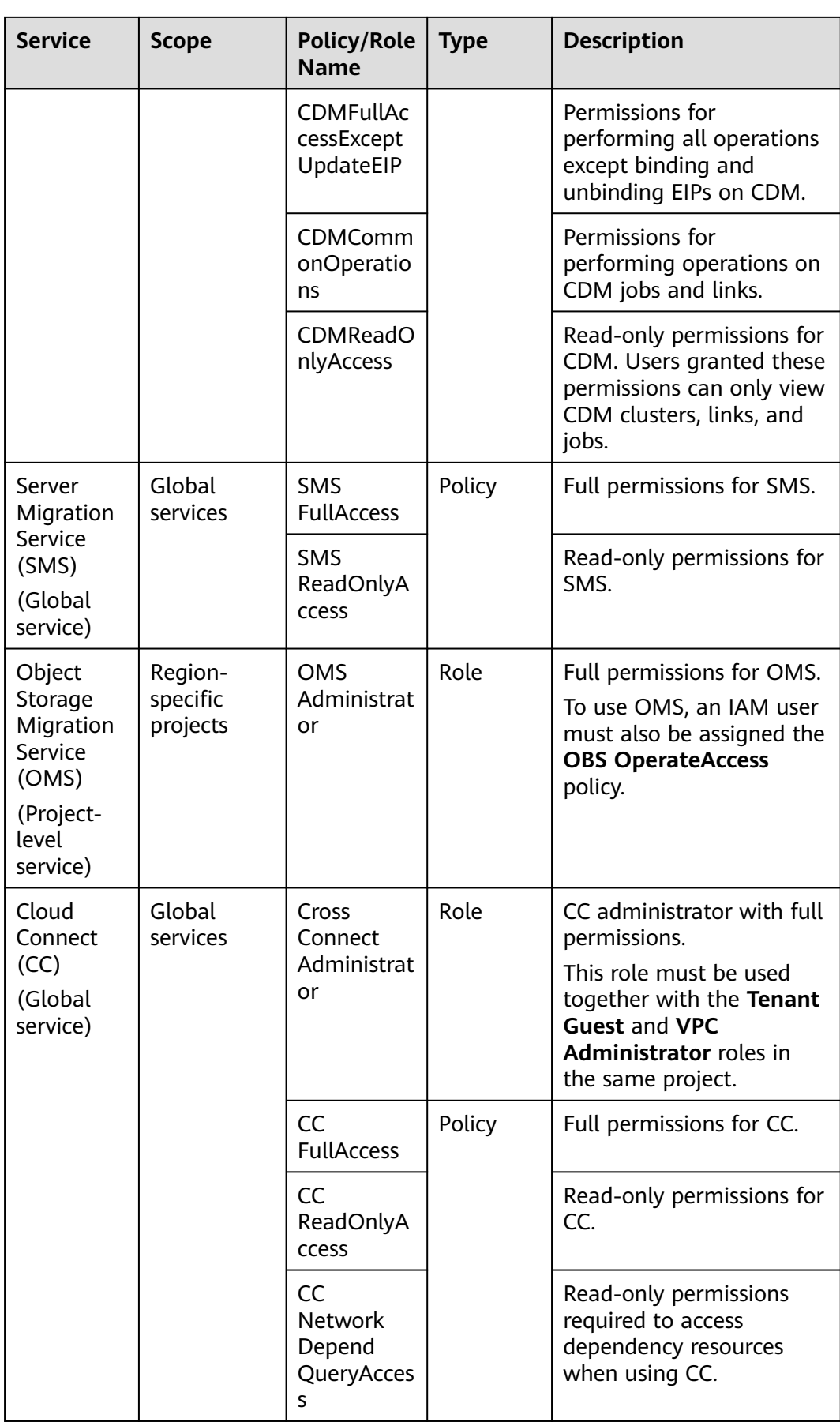

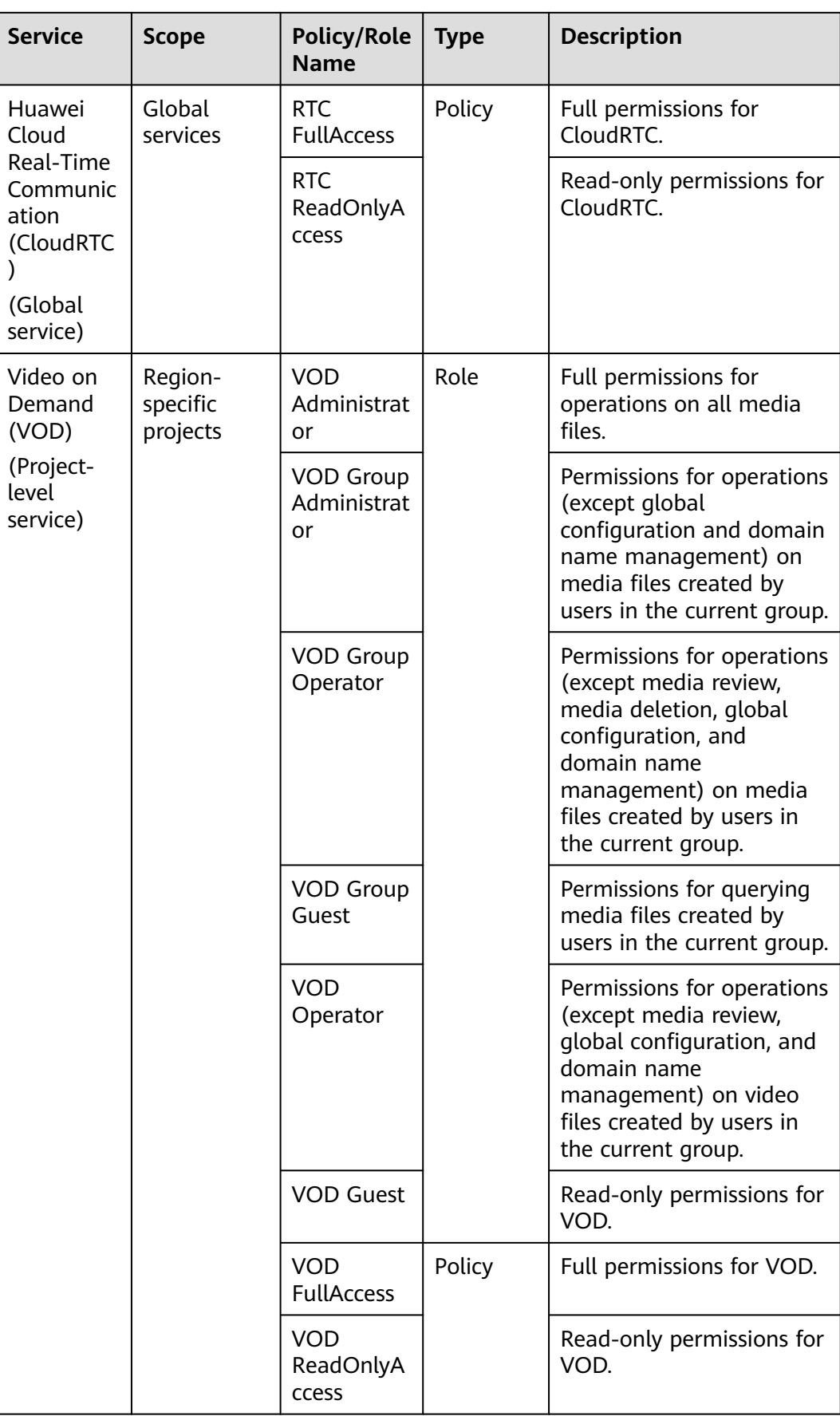

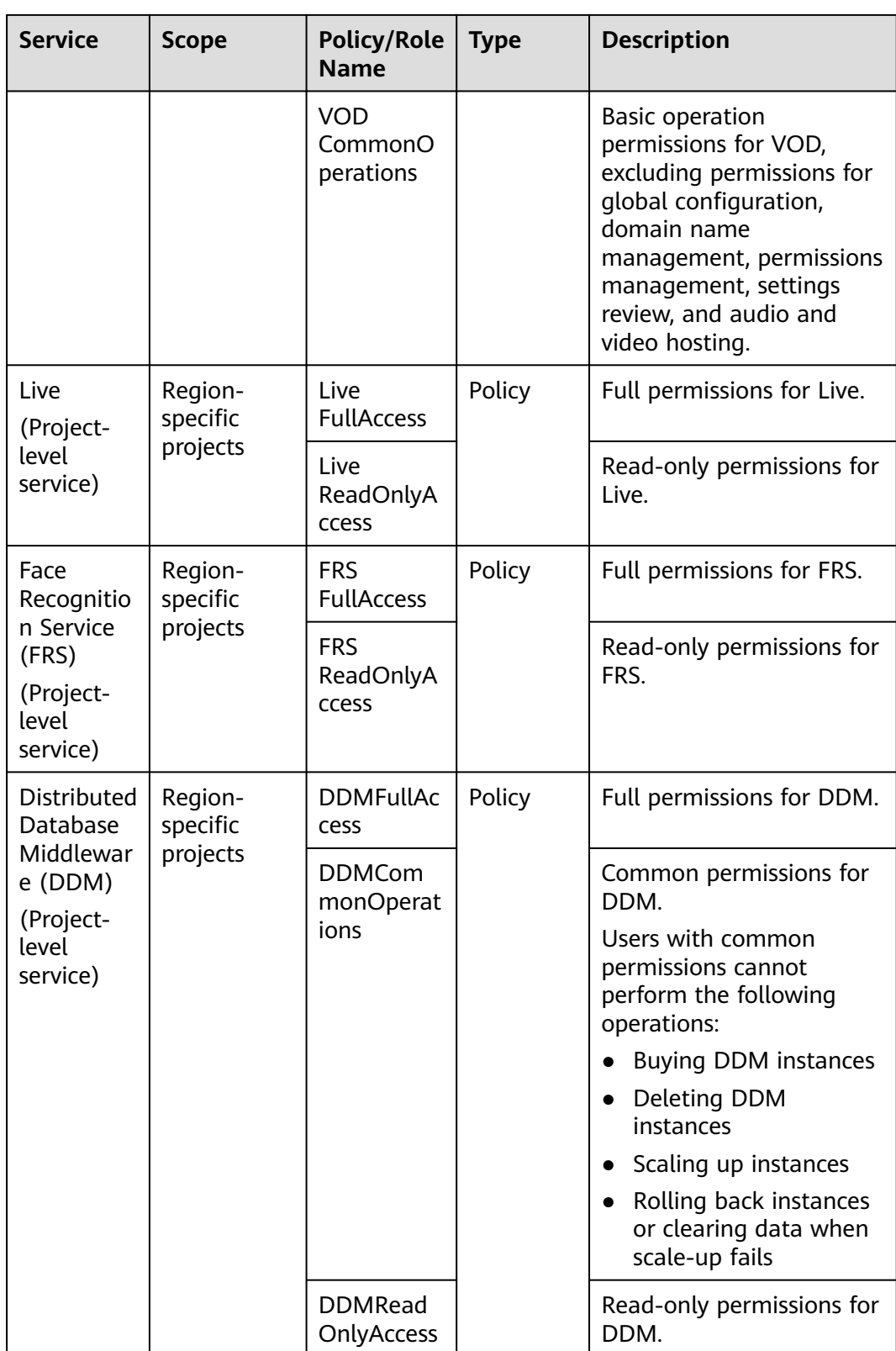

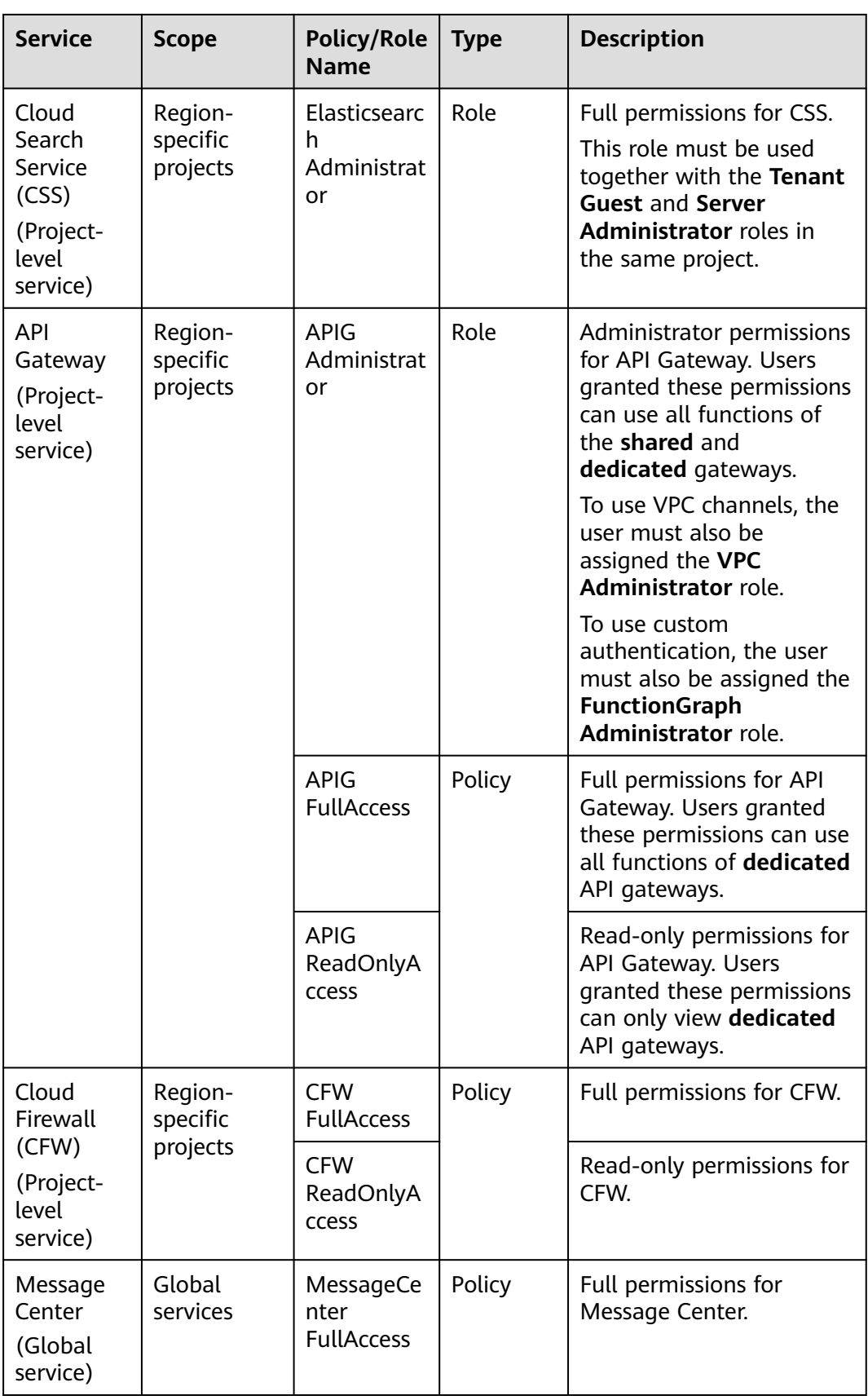

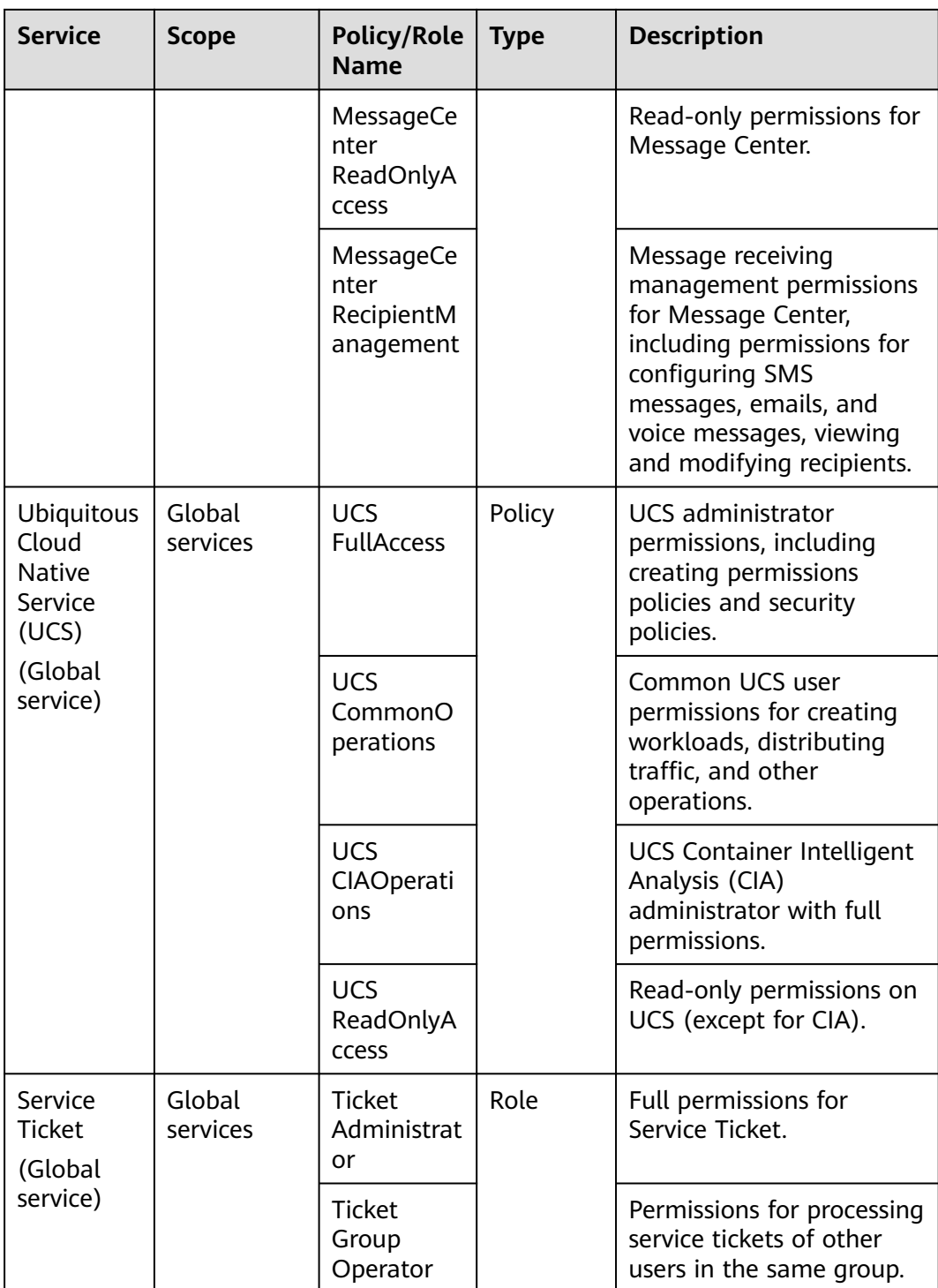